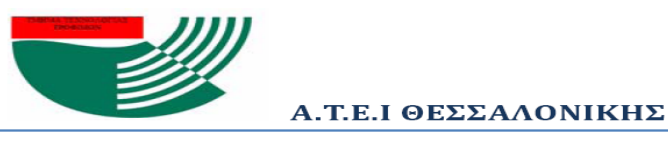

ΣΧΟΛΗ ΤΕΧΝΟΛΟΓΙΑΣ ΤΡΟΦΙΜΩΝ & ΔΙΑΤΡΟΦΗΣ ΤΜΗΜΑ ΤΕΧΝΟΛΟΓΙΑΣ ΤΡΟΦΙΜΩΝ

# **ΑΛΕΞΑΝΔΡΕΙΟ Τ.Ε.Ι. ΘΕΣΣΑΛΟΝΙΚΗΣ ΣΧΟΛΗ ΤΕΧΝΟΛΟΓΙΑΣ ΤΡΟΦΙΜΩΝ ΚΑΙ ΔΙΑΤΡΟΦΗΣ ΤΜΗΜΑ ΤΕΧΝΟΛΟΓΙΑΣ ΤΡΟΦΙΜΩΝ**

Ανάπτυξη περιβάλλοντος ιστοσελίδας για την συγκριτική μελέτη δυναμικών προσομοιώσεων φαινομένων μεταφοράς θερμότητας για εκπαιδευτικούς σκοπούς

ΑΛΕΞΙΟΣ ΤΟΝΑΚΑΝΙΑΝ

ΕΠΙΒΛΕΠΩΝ ΚΑΘΗΓΗΤΗΣ: ΑΛΕΞΑΝΔΡΟΣ ΚΟΥΛΟΥΡΗΣ

ΘΕΣΣΑΛΟΝΙΚΗ, ΙΟΥΝΙΟΣ 2013

#### **Ευχαριστίες**

Με την ευκαιρία που μου δίνεται θέλω να ευχαριστήσω όλους εκείνους που βοήθησαν στην εκπόνηση της πτυχιακής μου εργασίας, πρώτα απ' όλα τον επιβλέποντα καθηγητή της πτυχιακής εργασίας μου Αλέξανδρο Κουλούρη, για την πολύτιμη βοήθεια και καθοδήγησή του κατά τη διάρκεια της δουλειάς μου. Θερμά ευχαριστώ την Βαρβάρα Αθανασιάδου για κατασκευή των βίντεο καθώς και των διαγραμμάτων τα οποία χρησιμοποιήθηκαν στην πρότυπη σελίδα. Τον Γιάννη Λέφα, φίλο και συνάδερφο για την βοήθεια στην επίλυση σφαλμάτων ¨bugs¨ του κώδικα και τον φίλο μου Θωμά Παλικρούση, για την βοήθεια του στη σύνταξη της πτυχιακής.

#### **Περίληψη**

Αντικείμενο της παρούσας πτυχιακής εργασίας είναι η ανάπτυξη περιβάλλοντος πρότυπης ιστοσελίδας, με τη βοήθεια της οποίας θα είναι δυνατή η προσομοίωση δυναμικών φαινομένων που αφορούν στην τεχνολογία τροφίμων, προβάλλοντας έτσι και την σημασία της ηλεκτρονικής μάθησης (e-learning) στην εκπαίδευση.

Στην εργασία αναλύονται οι δυνατότητες, τα πλεονεκτήματα και τα μειονεκτήματα της ηλεκτρονικής μάθησης και περιγράφεται η ανάπτυξη ενός τέτοιου ηλεκτρονικού περιβάλλοντος, βασισμένου στην HTML5 γλώσσα προγραμματισμού. Τα βασικά χαρακτηριστικά της πρότυπης ιστοσελίδας είναι: η δυναμική παρουσίαση αποτελεσμάτων προσομοίωσης μέσω βίντεο και διαγραμμάτων, η δυνατότητα συγκριτικής παράθεσης αποτελεσμάτων για επιλεγμένες από τον χρήστη τιμές παραμέτρων και η δυνατότητα συλλογής και επεξεργασίας μετρήσεων με σκοπό την κατασκευή πειραματικών καμπυλών. Ιδιαίτερη έμφαση δίνεται επομένως στον διαδραστικό χαρακτήρα της σελίδας με τον χρήστη να έχει ενεργό ρόλο στην διαμόρφωση και την αποτίμηση των αποτελεσμάτων.

Η λειτουργικότητα της σελίδας επιδεικνύεται με την χρήση αποτελεσμάτων από την δυναμική προσομοίωση μεταφοράς θερμότητας σε κυλινδρική κονσέρβα τροφίμου. Μελετάται η επίδραση του συντελεστή θερμικής αγωγιμότητας στην διαμόρφωση του θερμοκρασιακού προφίλ στον όγκο της κονσέρβας και ειδικότερα στην εξέλιξη με τον χρόνο της θερμοκρασίας στο ψυχρό της σημείο.

Ακόμα και σε αυτό το σχετικά απλό φαινόμενο, καταδεικνύεται ότι υπάρχουν σημαντικά συμπεράσματα τα οποία μπορούν να εξαχθούν διαδραστικά μέσα από την ιστοσελίδα. Μέσα από την επέκταση της λειτουργικότητας της ιστοσελίδας και την παραμετροποίησή της για την περιγραφή διαφορετικών φαινομένων εκτιμάται ότι είναι δυνατόν να εκπληρωθούν μαθησιακοί στόχοι που συμπληρώνουν τις παραδοσιακές μεθόδους διδασκαλίας.

3

#### **Abstract**

The objective of this thesis is the development of a prototypical web-based environment in the context of e-learning, which can be used to simulate dynamic phenomena important in food processing.

The advantages and disadvantages of e-learning are presented and the process of developing an HTML5-based e-learning webpage is described. The basic features of the developed prototypical webpage are: the representation of the evolution of transient phenomena through video and dynamic charts, the comparative display of results for userselected values of important parameters and the user's ability to extract "measurement" samples from the results and manually create "experimental" charts. Special emphasis is therefore placed on the interactive character of the webpage with the user having an active role in the display and evaluation of the results.

The functionality of the webpage is demonstrated with the help of results from the dynamic simulation of heat transfer through a cylindrical food can. More specifically, the effect of the value of heat conductivity on the temperature profile in the interior of the can and, more specifically, the cold spot, is studied as a function of time.

It is shown that there are important conclusions to be drawn interactively by the user even in this rather simple case. By extending the functionality of the prototypical webpage and customizing it to represent a variety of phenomena, it is hoped that e-learning through the provided functionality will effectively complement the traditional teaching methods and help students achieve important learning goals.

# Πίνακας περιεχομένων

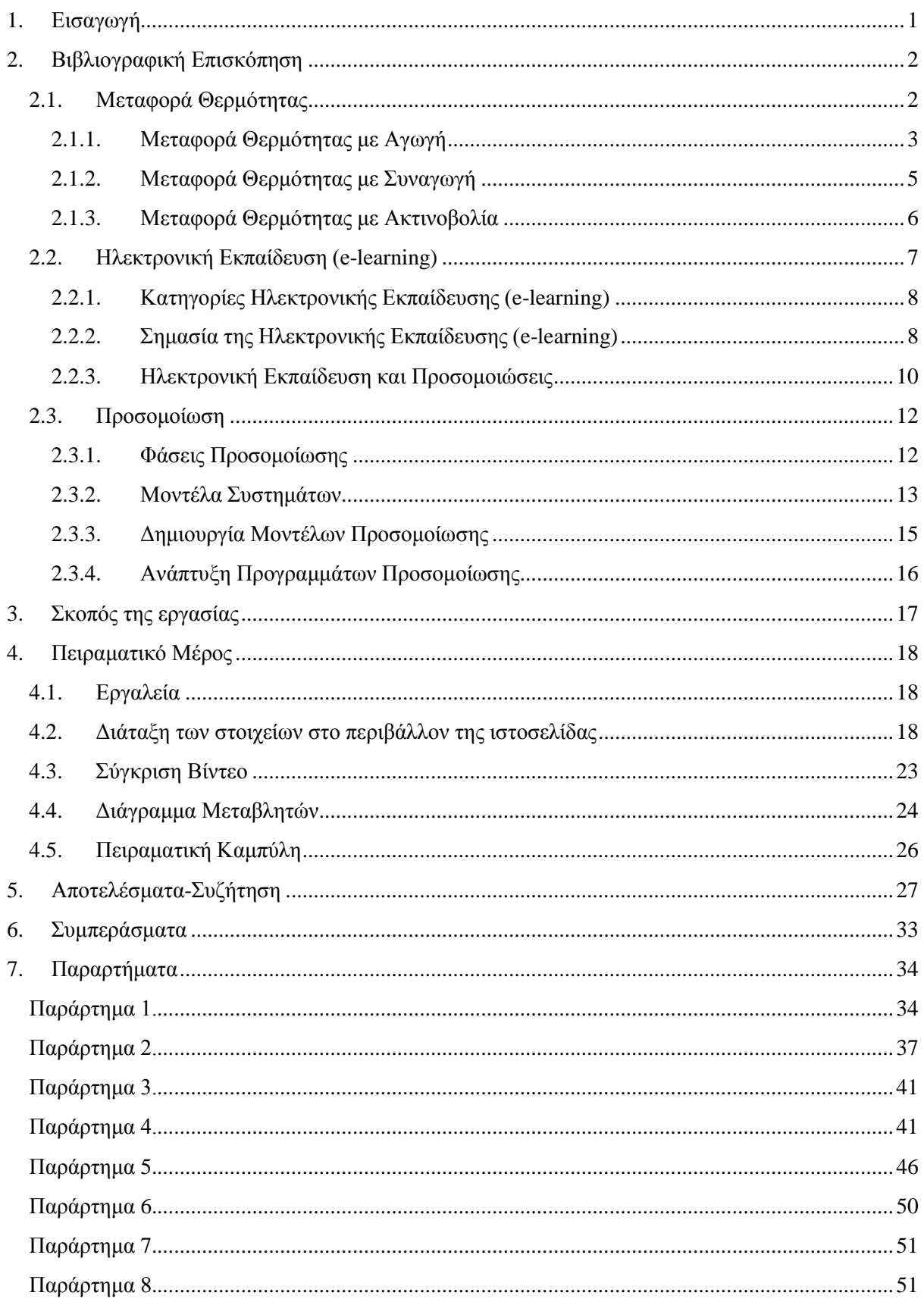

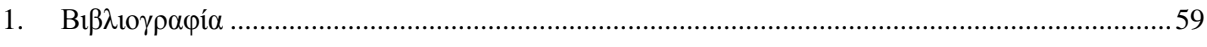

# <span id="page-6-0"></span>**1. Εισαγωγή**

Η εκπαίδευση είναι η διαδικασία που αποσκοπεί στην απόκτηση γνώσης. Στις μέρες μας μια από τις πλέον χρησιμοποιούμενες μορφές εκπαίδευσης είναι η ηλεκτρονική εκπαίδευση (e-learning). Ηλεκτρονική εκπαίδευση είναι η διαδικασία εξ αποστάσεως μάθησης με την χρήση Η/Υ και την βοήθεια του διαδικτύου. Με την εξέλιξη της τεχνολογίας νέα πεδία στις υπολογιστικές επιστήμες έχουν κάνει την εμφάνισή τους τα τελευταία χρόνια, όπως στην επιστήμη υλικών, των τροφίμων κ.α. Σε αυτά τα πεδία, η προσομοίωση αναδεικνύεται σαν ένα νέο μέσο που υποβοηθά την κατανόηση των φαινομένων που συμβαίνουν σε μία φυσική διεργασία.

Η σπουδαιότητα αυτή γίνεται ακόμα πιο επιτακτική όταν το πείραμα είναι πολύπλοκο ή υψηλού κόστους για να γίνει ή το φαινόμενο είναι αδύνατο να αναλυθεί με ολοκληρωμένα και επιλύσιμα αναλυτικά μαθηματικά μοντέλα. Αυτές οι δυσκολίες οδήγησαν στην έννοια της Υπολογιστικής Προσέγγισης μέσω του Υπολογιστικού Πειράματος. Σε αυτή τη μεθοδολογία, το μοντέλο, η προσομοίωση και το υπολογιστικό πείραμα, μαζί με στοιχεία από τη θεωρία της πληροφορίας, παίρνουν τη θέση του κλασικού πειράματος και της παρατήρησης.

Σκοπός της παρούσας πτυχιακής εργασίας είναι η κατασκευή περιβάλλοντος ιστοσελίδας βασισμένη στην τεχνολογία HTML5, για την προσομοίωση φαινομένων μεταφοράς θερμότητας σε τρόφιμα, ως συμπληρωματικό υλικό για την καλύτερη κατανόηση των παραπάνω φαινομένων.

1

### <span id="page-7-0"></span>**2. Βιβλιογραφική Επισκόπηση**

#### <span id="page-7-1"></span>**2.1. Μεταφορά Θερμότητας**

Η θερμότητα ορίζεται ως το μέρος της ροής της ολικής ενέργειας στα όρια ενός συστήματος, που προκαλείται από τη διαφορά θερμοκρασίας μεταξύ του συστήματος και του περιβάλλοντος ή μεταξύ δύο συστημάτων. Με τον όρο θερμότητα, απλοποιείται συχνά ο όρος μεταφορά θερμότητας ή ροή θερμότητας. Σύμφωνα με το Ραφαηλίδη (1987) μεταφορά θερμότητας είναι η δυναμική διεργασία κατά την οποία ενέργεια με την μορφή της θερμότητας μεταφέρεται αυθόρμητα από ένα σώμα σε άλλο ψυχρότερο λόγω της διαφοράς θερμοκρασίας που υπάρχει μεταξύ τους. Η ταχύτητα ροής είναι τόσο μεγαλύτερη όσο μεγαλύτερη είναι η διαφορά θερμοκρασιών των δυο σωμάτων (Ραφαηλίδης, 1987 ; Ατσιδάκος, 2007).

Η διεργασία αυτή είναι πολύ διαδεδομένη στη βιομηχανία τροφίμων και από τις πιο σημαντικές εφαρμογές της είναι το μαγείρεμα, το ψήσιμο, η αφυδάτωση, η αποστείρωση και η κατάψυξη (Ραφαηλίδης, 1987).

Καθώς η θερμότητα περνά από το ένα σώμα στο άλλο συναντά αντίσταση κατά την ροή της που οφείλεται στο μέσο στο οποίο ρέει. Οπότε η ταχύτητα μεταφοράς θερμότητας εξαρτάται όχι μόνο από τη διαφορά θερμοκρασίας στα δύο σώματα αλλά και από την αντίσταση που προβάλει το υλικό στην μετάδοση θερμότητας, κατά τη διάρκεια της μεταφοράς (Ραφαηλίδης, 1987).

Σε μια διεργασία στην οποία γίνεται μεταφορά θερμότητας, οι θερμοκρασίες μπορεί να μεταβληθούν οπότε και η ταχύτητα μεταφοράς της θερμότητας θα μεταβληθεί. Σε αυτή τη περίπτωση η μεταφορά θερμότητας λέγεται ότι γίνεται υπό ασταθή κατάσταση, κατά την οποία δεν υπάρχει μεταβολή στις θερμοκρασίες. Παραδείγματα μεταφοράς θερμότητας υπό ασταθή κατάσταση είναι η θέρμανση και η ψύξη των κονσερβών κατά την αποστείρωση τους και η κατάψυξη των τροφίμων σε συσκευή κατάψυξης (Ραφαηλίδης, 1987).

Σύμφωνα με τον πρώτο Νόμο της Θερμοδυναμικής, η θερμότητα δεν δημιουργείται εκ του μηδενός, αλλά ούτε και καταστρέφεται, ωστόσο μπορεί να μεταφέρεται και να μετασχηματίζεται. Παρόλο που η θερμότητα και η θερμοκρασία συνδέονται στενά ως έννοιες, αξίζει να τονιστεί ότι η φύση τους είναι διαφορετική. Σε αντίθεση με τη θερμοκρασία που είναι βαθμωτό μέγεθος, η ροή θερμότητας αποτελεί διανυσματική ποσότητα. Επομένως για την πλήρη περιγραφή της μεταφοράς θερμότητας, πρέπει να προσδιορίζεται το μέγεθος και η διεύθυνσή της. Οι μηχανισμοί μεταφοράς της θερμότητας

2

είναι τρεις : η αγωγή (conduction), η συναγωγή (convection) και η ακτινοβολία (radiation). Σε πολλές περιπτώσεις η θερμότητα μεταφέρεται με συνδυασμό δύο ή τριών από τους παραπάνω τρόπους (McCabe et al., 2003 ; Pitts and Sissom, 2001 ; [www.plant](http://www.plant-management.gr/)[management.gr,](http://www.plant-management.gr/) 2013).

#### <span id="page-8-0"></span>**2.1.1. Μεταφορά Θερμότητας με Αγωγή**

Αν μέσα σε ένα συνεχές μέσο υπάρχει μια διαβάθμιση της θερμοκρασίας τότε θα υπάρχει ροή θερμότητας χωρίς καμία ορατή κίνηση της ύλης. Στην αγωγή η θερμότητα μεταφέρεται από το ένα μόριο της ύλης στο γειτονικό του, ενώ συντελείται κυρίως σε στερεά και ακινητοποιημένα ρευστά. Ο ρυθμός μεταφοράς με αγωγή μέσα από ένα σώμα εξαρτάται από τη γεωμετρία του, το πάχος του, το υλικό του και τη διαφορά θερμοκρασίας στις δύο πλευρές του σώματος (McCabe et al., 2003 ; Μάτσας, 2009). Η αγωγή περιγράφεται από το νόμο του Fourier (Pitts and Sissom, 2001):

$$
q=-kA\frac{\partial T}{\partial n}
$$

όπου  $\partial T/\partial n\,$  είναι η θερμοκρασιακή κλίση στην κατεύθυνση την κάθετη στην επιφάνεια Α. Ο συντελεστής θερμικής αγωγιμότητας k είναι μια πειραματική σταθερά για το εν λόγω μέσο, και μπορεί να εξαρτάται από άλλες ιδιότητες, όπως την θερμοκρασία και την πίεση. Στο Σχήμα 1 έως 3 φαίνονται τα χαρακτηριστικά του συντελεστή συναρτήσει της θερμοκρασίας για διάφορα υγρά, στερεά και αέρια. Όπως φαίνεται ο συντελεστής αυτός είναι υψηλότερος για τα στερεά από τα υγρά και τα αέρια. Γενικά τα μέταλλα έχουν μεγαλύτερη αγωγιμότητα από τα αμέταλλα και ο συντελεστής τους μειώνεται όσο αυξάνεται η θερμοκρασία ενώ στα αμέταλλα στερεά αυτός αυξάνεται με την αύξηση της θερμοκρασίας. Γενικά ισχύει ότι η θερμική αγωγιμότητα των υγρών μειώνεται με την αύξηση της θερμοκρασίας. Αντιθέτως η θερμική αγωγιμότητα των αερίων και ατμών, αυξάνεται με την άνοδο της θερμοκρασίας και μειώνεται με την αύξηση του μοριακού βάρους (Pitts and Sissom, 2001 ; Μάτσας, 2009).

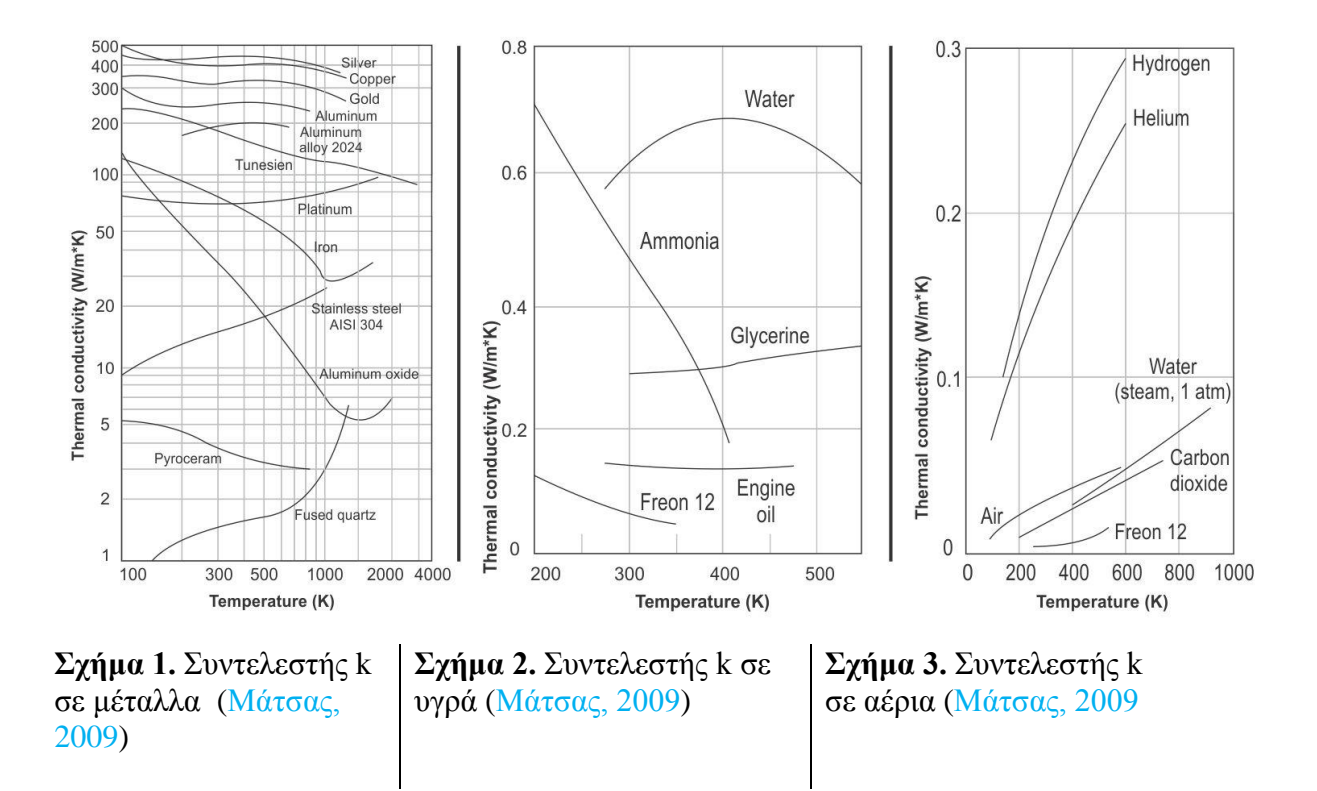

Το αρνητικό πρόσημο στον νόμο Fourier απαιτείται από τον δεύτερο νόμο της θερμοδυναμικής: θερμική μεταφορά ενέργειας, που προέρχεται από μια διαφορά θερμοκρασίας, πρέπει να είναι από μια θερμότερη προς μια ψυχρότερη περιοχή. Εάν η θερμοκρασιακή κατατομή (profile) εντός του μέσου είναι γραμμική (Σχήμα 4) μπορούμε να αντικαταστήσουμε την θερμοκρασιακή κλίση (μερική παράγωγο) με (Pitts and Sissom, 2001):

$$
\frac{\Delta T}{\Delta \chi} = \frac{T_2 - T_1}{\chi_2 - \chi_1}
$$

Τέτοια γραμμικότητα υπάρχει σε ομογενές μέσο σταθερού k κατά την διάρκεια μόνιμης κατάστασης μεταφοράς θερμότητας (Pitts and Sissom, 2001).

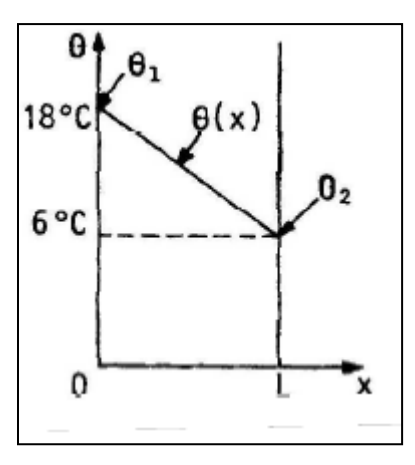

**Σχήμα 4.** Γραμμική θερμοκρασιακή κατατομή μέσου (Παπασιώπη, 2000)

Στα μέταλλα η αγωγή οφείλεται στην κίνηση των ελεύθερων ηλεκτρονίων και υπάρχει αντιστοιχία ανάμεσα στη θερμική και ηλεκτρική αγωγιμότητα. Στα στερεά που δεν είναι καλοί αγωγοί του ηλεκτρισμού και στα περισσότερα υγρά η θερμική αγωγή οφείλεται στη μεταφορά ορμής ανάμεσα σε γειτονικά δονούμενα μόρια ή άτομα. Στα αέρια η αγωγή είναι το αποτέλεσμα της τυχαίας κίνησης των μορίων, με αποτέλεσμα η θερμότητα να διαχέεται από τις θερμότερες περιοχές στις ψυχρότερες. Το πιο συνηθισμένο παράδειγμα αγωγής είναι η ροή θερμότητας σε αδιαφανή στερεά, όπως π.χ. στον τοίχο από τούβλα ενός φούρνου (McCabe et al., 2003).

#### <span id="page-10-0"></span>**2.1.2. Μεταφορά Θερμότητας με Συναγωγή**

Η συναγωγή είναι ο κύριος μηχανισμός μεταφοράς θερμότητας στα ρευστά, όπου η ύλη μπορεί να μετακινείται ελεύθερα. Κατά αυτόν τον μηχανισμό η μετάδοση θερμότητας γίνεται με την κίνηση ομάδων μορίων ενός ρευστού. Για να γίνει η μετάδοση της θερμότητας με συναγωγή απαιτείται να δρουν δυνάμεις πάνω στην μάζα του ρευστού ώστε η κίνηση του να διατηρείται με την υπερνίκηση των δυνάμεων τριβής που αναπτύσσονται κατά την ροή. Οι δυνάμεις που χρησιμοποιούνται για την δημιουργία ρευμάτων μεταφοράς της θερμότητας είναι δύο τύπων. Αν τα ρεύματα που υπάρχουν μέσα σε ένα ρευστό προκαλούνται από δυνάμεις άνωσης οι οποίες οφείλονται στη διαφορά της πυκνότητας η οποία, με τη σειρά της, δημιουργείται λόγω των διαβαθμίσεων της θερμοκρασίας στο ρευστό, το φαινόμενο ονομάζεται φυσική συναγωγή. Αν τα ρεύματα προκαλούνται από μια μηχανική διάταξη (π.χ. μιας αντλίας) η ροή είναι ανεξάρτητη των διαφορών της πυκνότητας και το φαινόμενο ονομάζεται εξαναγκασμένη συναγωγή. Στην εξαναγκασμένη συναγωγή υπάρχουν επίσης δυνάμεις άνωσης, όμως συνήθως έχουν μικρή επίδραση. Τα δυο είδη δυνάμεων είναι δυνατών να δρουν ταυτόχρονα πάνω στο ίδιο ρευστό οπότε γίνεται ταυτόχρονα φυσική και εξαναγκασμένη συναγωγή (McCabe et al., 2003 ; Pitts and Sissom, 2001 ; Ραφαηλίδης, 1987).

#### <span id="page-11-0"></span>**2.1.3. Μεταφορά Θερμότητας με Ακτινοβολία**

Ο τρίτος μηχανισμός μετάδοσης θερμότητας οφείλεται στην διάδοση των ηλεκτρομαγνητικών κυμάτων μέσα από απόλυτο κενό ή υλικό μέσο. Αν η ακτινοβολία διανύει κενό διάστημα, τότε δεν μετατρέπεται σε θερμότητα ή σε οποιαδήποτε άλλη μορφή ενέργειας, ούτε αποκλίνει από την πορεία της. Αν όμως κατά τη διαδρομή της συναντήσει κάποια μάζα, τότε θα μεταδοθεί ή θα ανακλαστεί ή θα απορροφηθεί. Μόνο η ενέργεια που απορροφάται εμφανίζεται με τη μορφή θερμότητας και η μετατροπή αυτή είναι ποσοτική. Παράδειγμα μεταφοράς θερμότητας με ακτινοβολία είναι το grill δηλαδή η τοποθέτηση του τροφίμου για ψήσιμο κάτω από συστοιχία πυρακτωμένων ηλεκτρικών αντιστάσεων (McCabe et al., 2003 ; Ραφαηλίδης, 1987).

Πειραματικά διαπιστώνεται ότι η μετάδοση θερμότητας με ακτινοβολία είναι ανάλογη προς την τέταρτη δύναμη της απόλυτης θερμοκρασίας, σε αντίθεση με την αγωγή και την συναγωγή που είναι ανάλογες προς μια γραμμική θερμοκρασιακή διαφορά. Ο θεμελιώδης νόμος των *Stefan – Boltzmann* είναι (Pitts and Sissom, 2001):

#### $q = \sigma A T^4$

όπου Τ είναι η απόλυτη θερμοκρασία. Η σταθερά σ είναι ανεξέρτητη της επιφάνειας του μέσου και της θερμοκρασίας. Η τιμή της είναι 5.6697 × 10<sup>-8</sup>  $W/m^2 \cdot K^4$  (Pitts and Sissom, 2001).

Τα μονοατομικά και τα περισσότερα διατομικά αέρια είναι διαπερατά από τη θερμική ακτινοβολία και πολύ συχνά η θερμότητα ρέει μέσα από τις μάζες τους και με ακτινοβολία και με αγωγή – συναγωγή. Χαρακτηριστικό παράδειγμα είναι η απώλεια θερμότητας από έναν μη μονωμένο αγωγό υδρατμού στον αέρα ενός δωματίου και η μεταφορά θερμότητας στους φούρνους και σε άλλα μηχανήματα θέρμανσης αερίων σε υψηλή θερμοκρασία. Οι δυο μηχανισμοί είναι ανεξάρτητοι και λαμβάνουν χώρα παράλληλα, έτσι ώστε το ένα είδος ροής θερμότητας να μπορεί να ελεχθεί ή να ρυθμιστεί ανεξάρτητα από το άλλο. Η αγωγή – συναγωγή και η ακτινοβολία μπορούν να μελετηθούν ξεχωριστά, ενώ τα αποτελέσματα τους μπορούν να προστεθούν σε περιπτώσεις που είναι σημαντικά. Γενικά η ακτινοβολία γίνεται σημαντική σε υψηλές θερμοκρασίες και είναι ανεξάρτητη από τις συνθήκες ροής του ρευστού. Η αγωγή – συναγωγή επηρεάζεται πολύ από της συνθήκες ροής και σχεδόν καθόλου από το θερμοκρασιακό επίπεδο (McCabe et al., 2003 ; Ραφαηλίδης, 1987).

#### <span id="page-12-0"></span>**2.2. Ηλεκτρονική Εκπαίδευση (e-learning)**

Η ηλεκτρονική εκπαίδευση αποτελεί την πλέον διαδεδομένη μέθοδο εκπαίδευσης πέραν της παραδοσιακή εκπαίδευσης. Έχει επικρατήσει να αναφέρεται με τον αγγλικό όρο elearning. Όπως είναι εύλογο μια τέτοια προσέγγιση περικλείει αυτόματα, τη χρήση των τεχνολογικών εφαρμογών πληροφορικής σε μια διαδικασία, σαφώς μαθησιακού προσανατολισμού. Αυτή την κατεύθυνση έχει και ο ορισμός της, ο οποίος χαρακτηρίζει το elearning ως μια εκπαιδευτική διαδικασία, στην ανάπτυξη της οποίας χρησιμοποιούνται ηλεκτρονικοί υπολογιστές (Σολομωνίδου, 2006).

Κατά κανόνα οι ηλεκτρονικοί υπολογιστές που χρησιμοποιούνται στη μαθησιακή διαδικασία βρίσκονται υπό οποιονδήποτε τρόπο σε κοινό δίκτυο ανταλλαγής (μετάδοσης λήψης) πληροφοριών. Συνεπώς, συνδέονται μεταξύ τους μέσω ενός δικτύου το οποίο με βάση τις σημερινές τεχνολογικές εξελίξεις είναι κατά κανόνα το διαδίκτυο. Η χρήση του διαδικτύου ως μέσο ανταλλαγής πληροφοριών συμβάλλει τα μέγιστα στη διαδικασία της παραγωγής, της προώθησης, της παράδοσης και της διευκόλυνσης εξατομικευμένης μάθησης διαμέσου ενός χρηστοκεντρικού περιβάλλοντος (Σολομωνίδου, 2006).

Η μάθηση βασισμένη στο e-learning αποκτά μια νέα διάσταση, η οποία δεν περιορίζεται στον στενό χωρικό προσδιορισμό της, δηλαδή στη σχέση δασκάλου-μαθητών οι οποίοι βρίσκονται σε έναν συγκεκριμένο χώρο (αίθουσα διδασκαλίας), σε προκαθορισμένο χρονικό διάστημα. Αντιθέτως το e-learning παρέχει την ευκαιρία η μαθησιακή προσπάθεια να αναπτύσσεται κατόπιν πρωτοβουλίας του μαθητευομένου, στον χώρο και στον χρόνο της επιλογής του.

Η εξέλιξη αυτή θεμελιώνεται με την χρήση της τεχνολογίας, η οποία και επιτρέπει τον φυσικό διαχωρισμό ανάμεσα στον διδάσκοντα και στον διδασκόμενο. Συνεπώς το elearning συνιστά μια μαθησιακή διαδικασία η οποία βασίζει τη δυναμική της στη χρήση του ηλεκτρονικού υπολογιστή.

7

Η χρήση του ηλεκτρονικού υπολογιστή, συνεπάγεται μια σειρά από τεχνολογικές εφαρμογές οπτικό-ακουστικού ή μη χαρακτήρα (CD ROM, αρχεία κειμένου, αρχεία video και ήχου) οι οποίες εξυπηρετούν στην διευκόλυνση της μαθησιακής διαδικασίας.

#### <span id="page-13-0"></span>**2.2.1. Κατηγορίες Ηλεκτρονικής Εκπαίδευσης (e-learning)**

Οι συνεχώς αναπτυσσόμενες επιστήμες της πληροφορικής και των τηλεπικοινωνιών παρέχουν σήμερα ψηφιακά συστήματα αυτοματοποιημένης εκπαίδευσης μέσω Η/Υ στα οποία μπορούμε να έχουμε πρόσβαση εξ' αποστάσεως μέσω του διαδικτύου (Internet). Τα διαδικτυακά εργαλεία μπορούν σε πολλές περιπτώσεις να είναι απλώς τα βοηθητικά εργαλεία του σπουδαστή, όμως κάποιες φορές, μπορεί και να είναι το κύριο μέσο της εκπαίδευσής του.

Στην πρώτη κατηγορία ανήκουν οι διαδικασίες εκπαίδευσης κατά τις οποίες ο διδασκόμενος χρησιμοποιεί την τεχνολογία ως βοηθητικό εργαλείο και μόνο, χωρίς να αντικαθιστά την επικοινωνία (κατά βάση) με το διδάσκοντα και κατ' επέκταση τις συχνές συναντήσεις της ομάδας κάποιου μαθήματος. Η διαδικασία αυτή μοιάζει περισσότερο με την παραδοσιακή διδασκαλία, με τη διαφορά ότι η ομάδα μπορεί να αποκτήσει εκπαιδευτικό υλικό μέσω διαδικτύου ή να επικοινωνήσει με τα υπόλοιπα μέλη της ομάδας καθώς και με το διδάσκοντα με ασύγχρονους τρόπους (π.χ. e-mail). Πρόκειται δηλαδή για μια "εμπλουτισμένη" τεχνολογικά εκπαιδευτική διαδικασία.

Στη δεύτερη κατηγορία η τεχνολογία παίζει αρκετά πιο σημαντικό ρόλο στην εκπαιδευτική διαδικασία. Οι προσωπικές συναντήσεις των διδασκομένων με το διδάσκοντα στον πραγματικό κόσμο είναι πλέον σπάνιες, ενώ παράλληλα και οι αίθουσες που χρησιμοποιούνται αποτελούν πλέον παρελθόν αφού αντικαθίστανται από εικονικές αίθουσες διδασκαλίας. Με τη χρήση των εικονικών αιθουσών γίνεται κατανοητό πλέον ότι δεν αρκούν μόνο ασύγχρονα εργαλεία επικοινωνίας, αλλά και σύγχρονα, αφού οι απαιτήσεις των μαθημάτων που διεξάγονται υπό αυτήν τη μορφή απαιτούν την επικοινωνία σε πραγματικό χρόνο (hkwebsym.org, 2013).

#### <span id="page-13-1"></span>**2.2.2. Σημασία της Ηλεκτρονικής Εκπαίδευσης (e-learning)**

Η σημασία της ηλεκτρονικής εκπαίδευσης, είναι λοιπόν μεγάλη, αν ληφθεί υπόψη ότι μπορεί να εφαρμοστεί σε πεδία της κοινωνικής και οικονομικής ζωής, τα οποία δεν μπορούν να ενταχθούν στους παραδοσιακούς κύκλους της εκπαίδευσης (λύκειο, τριτοβάθμια εκπαίδευση κ.α.). Σε αυτά τα πεδία, μπορούν να εκπαιδευθούν άτομα διαφόρων κοινωνικών κατηγοριών, τα οποία είτε για λόγους οικονομικής δυσχέρειας, είτε για λόγους πρακτικούς (π.χ. χωρική απόσταση) αδυνατούν να συμμετάσχουν στη διαδικασία της συμβατικής εκπαίδευσης.

Η ηλεκτρονική εκπαίδευση λοιπόν αποτελεί μια ιδιαίτερα καινοτομική δραστηριότητα, καθώς εστιάζει στο περιεχόμενο της μαθησιακής διαδικασίας και όχι στη μορφή. Παρέχοντας ορισμένα πρόσθετα στοιχεία στη μάθηση, το e-learning συνιστά αντικείμενο επιλογής πολλών κοινωνικών ομάδων και οργανώσεων.

Συνοπτικά τα πλεονεκτήματα της ηλεκτρονικής μάθησης, μπορούν να συνοψιστούν στα ακόλουθα στοιχεία (Attwell, 2007):

- Έγκαιρη και έγκυρη παροχή γνώσης. Το περιεχόμενο του e-learning μπορεί να ανανεώνεται άμεσα, παρέχοντας νέες πληροφορίες για τους μαθητευόμενους. Παράλληλα το γεγονός ότι η πρόσβαση σε αυτό είναι εύκολη και άμεση, καθώς αρκεί η κατοχή ενός ηλεκτρονικού υπολογιστή, αποτελεί ένα καίριο συγκριτικό πλεονέκτημα του.
- Προσαρμοζόμενος Ρυθμός Διδασκαλίας και Μάθησης. Ο ρυθμός της διδασκαλίας και της πρόσληψης του μαθησιακού αντικειμένου είναι ένα ζήτημα του κάθε μαθητή. Ο μαθητής έχει τη δυνατότητα σε αυτή την περίπτωση να προσαρμόζει τη μάθηση τους, στις δικές του ανάγκες και στις δικές του δυνατότητες, μια επιλογή που δεν θα μπορούσε να έχει σε καθεστώς συμβατικής διδασκαλίας.
- Εξοικονόμηση χρόνου και πιθανώς χρημάτων. Η εξοικονόμηση χρόνου είναι ένα αναμφισβήτητο στοιχείο όμως η αντίστοιχη μείωση του κόστους εκπαίδευσης δεν είναι ανάλογη.
- Εξοικείωση με τις Νέες Τεχνολογίες. Το e-learning παρέχει τη δυνατότητα στους εκπαιδευόμενους να βελτιώσουν σε σημαντικό βαθμό τις δεξιότητες τους στο πεδίο των τεχνολογικών εφαρμογών.
- Δυνατότητα άμεσης ανάδρασης με το μαθησιακό αντικείμενο και τον διδάσκοντα. Οι τεχνολογικές εφαρμογές πληροφορικής δημιουργούν ένα πλαίσιο διαρκούς επικοινωνίας με αποτέλεσμα να επιλύονται αμεσότερα οι απορίες του μαθητευομένου και να λαμβάνονται ευκολότερα υπόψη από το διδάσκοντα οι παρατηρήσεις του.

Παρά τα πολλά θετικά και καινοτόμα στοιχεία που χαρακτηρίζουν το e-learning και την ανάπτυξη του, υπάρχουν και μια σειρά από μειονεκτήματα. Τα σημαντικότερα εξ αυτών είναι τα ακόλουθα

- Αναμφίβολα απαιτείται μεγαλύτερη προσπάθεια από πλευράς εκπαιδευτικών. Σύμφωνα με τα ευρήματα της έρευνας των Mahone & Brown (1998), οι εκπαιδευτικοί καταβάλλουν κατά 40- 50% μεγαλύτερη προσπάθεια όταν επιδίδονται στη διδασκαλία του αντικειμένου τους μέσω του e-learning.
- Επίσης το e-learning απαιτεί και μεγαλύτερη τουλάχιστον αρχική προσπάθεια εκ μέρους των μαθητευομένων. Με βάση τα ευρήματα του Kabula (1998) και οι μαθητές οφείλουν να καταβάλλουν σημαντικά υψηλότερο μόχθο, προκειμένου να αφομοιώσουν τη νέα γνώση.
- Δυσκολότερη εφαρμογή. Συχνά η ηλεκτρονική μάθηση συναντά στρεβλώσεις κατά τη διαδικασία ανάπτυξης της, καθώς εξαρτάται σε μεγάλο βαθμό από τη χρήση των τεχνολογικών εφαρμογών πληροφορικής.
- Απώλεια ανθρώπινης επαφής. Ίσως το πλέον αρνητικό αποτέλεσμα, είναι ότι μειώνεται η απώλεια ανθρώπινης επαφής ανάμεσα στον καθηγητή και στο μαθητή.
- Σημαντικό ποσοστό εγκατάλειψης των σπουδών. Συνήθως αυτό το εύρημα συνοδεύει τις σπουδές e-learning που αναπτύσσονται εκ μέρους των πανεπιστημιακών ιδρυμάτων. Ωστόσο στην περίπτωση των επιχειρηματικών προγραμμάτων (προγραμμάτων που διαμορφώνουν οι επιχειρήσεις για το προσωπικό τους), αυτό είναι δυσκολότερο να συμβεί, λόγω της ύπαρξης συναλλαγής ή δέσμευσης.

Εντούτοις, η αξία της ηλεκτρονικής μάθησης για τη σύγχρονη μετάδοση της γνώσης είναι αναμφισβήτητη. Ειδικά για τις σύγχρονες επιχειρήσεις η σημασία του e-learning είναι μεγάλη, καθώς παρέχει τη δυνατότητα για εκπαίδευση των στελεχών και στις πλέον αντίξοες συνθήκες.

#### <span id="page-15-0"></span>**2.2.3. Ηλεκτρονική Εκπαίδευση και Προσομοιώσεις**

Η προσομοίωση φυσικών πειραμάτων, με τη χρήση του ηλεκτρονικού υπολογιστή, δεν είναι δυνατόν να προκαλέσει την ίδια γνωστική αποκάλυψη που θα προκαλούσε ένα κανονικό πείραμα, ωστόσο η διδασκαλία με εποικοδομητική προσέγγιση και τη χρήση των νέων τεχνολογιών μπορεί να μειώσει σημαντικά τη διαφορά (Κόκκοτας, 1997) και να προάγει την κριτική σκέψη (Ng'ambi & Johnston, 2006). Οι νέες τεχνολογίες δίνουν τη δυνατότητα να οπτικοποιήσουμε τα φυσικά φαινόμενα που προσομοιώνονται και έτσι να προβληματίσουν τους εκπαιδευόμενους και να ανταλλάξουν απόψεις σε συγκεκριμένα ερωτήματα. Τα αποτελέσματα από τις προσομοιώσεις αναλύονται μαθηματικά και οι γραφικές παραστάσεις βοηθούν τους εκαπιδευόμενους να ανακαλύψουν τις σχέσεις μεταξύ των μεταβλητών.

Οι προσομοιώσεις είναι ένα περιβάλλον μάθησης το οποίο ταιριάζει πολύ καλά στην ανακαλυπτική μάθηση . Οι προσομοιώσεις παρακινούν τους μαθητές στη μάθηση και στην διαισθητική κατανόηση των φυσικών φαινομένων. Επιπλέον, οι νέες τεχνολογίες, με τη βοήθεια των υπολογιστών και τη δημιουργία προσομοιώσεων, μπορούν να ξεπεράσουν τις δυσκολίες που αντιμετωπίζουν οι μαθητές κατά τη διάρκεια της ανακαλυπτικής διαδικασίας (De Jong & Van Joolingen, 1998 ; De Jong, 2006).

Οι παιδαγωγικές χρήσεις των προσομοιώσεων έχουν καλύτερα αποτελέσματα, όταν ο στόχος της διδασκαλίας είναι ένα βαθύτερο επίπεδο κατανόησης του συστήματος που μοντελοποιείται. Η κατανόηση του πώς το ηλεκτρικό ρεύμα ελέγχεται σε ένα κύκλωμα είναι ένα παράδειγμα με μεγάλη δυσκολία κατανόησης. Έτσι πολλές φορές, οι μαθητές προσεγγίζουν τις προσομοιώσεις με τις δικές τους ιδέες, που συχνά μπορεί να έρχονται σε σύγκρουση με τον τρόπο κατανόησης ενός εμπειρογνώμονα του υποκείμενου τομέα. Αποτελεσματική χρήση και μάθηση από προσομοιώσεις σε αυτές τις περιπτώσεις, απαιτεί προσαρμογή από την πλευρά των εκπαιδευομένων. Ο Holton (2010) αναφέρει ότι προσαρμογή των μαθητών στην σωστή αντίληψη των προσομοιώσεων βασίζεται στην υπόθεση ότι ο μαθητές μπορεί να έχουν ένα προηγούμενο πτυχίο, μη-επιστημονικού προσανατολισμού που στέκεται εμπόδιο στην συγκεκριμένη αντίληψη της επιστήμης. Σε αυτή τη περίπτωση σε μια πιστή προσομοίωση μπορεί να παρουσιαστεί ένα μεγαλύτερο εμπόδιο για την επιτυχή κατανόησή της από τη πλευρά του μαθητή.

11

#### <span id="page-17-0"></span>**2.3. Προσομοίωση**

Ο όρος προσομοίωση (simulation) συγχέεται συχνά µε τον όρο εξομοίωση (emulation), αν και οι όροι αυτοί υποδηλώνουν τελείως διαφορετικές μεθοδολογίες. Ως προσομοίωση χαρακτηρίζεται η μέθοδος μελέτης ενός συστήματος και εξοικείωσης µε τα χαρακτηριστικά του µε τη βοήθεια ενός άλλου συστήματος το οποίο στις περισσότερες περιπτώσεις είναι ηλεκτρονικός υπολογιστής. Αντίθετα η εξομοίωση είναι η μέθοδος αναπαραγωγής ενός συστήματος εντός ή µέσω ενός άλλου συστήματος παρόµοιου µε το πρώτο (Ρουμελιώτης, 2001).

Οι προσομοιώσεις χρησιμοποιούνται σε μια προσπάθεια για την καλύτερη κατανόηση της πτυχής του πραγματικού προβλήματος. Σύμφωνα με τον Sanchez (2006) η προσπάθεια για μια πετυχημένη προσομοίωση προϋποθέτει την ύπαρξη μιας πραγματικής κατάστασης.

#### 2.3.1. **Φάσεις Προσομοίωσης**

<span id="page-17-1"></span>Η διαδικασία της προσομοίωσης αποτελείται από τρεις διακριτές φάσεις:

- την κατασκευή του μοντέλου προσομοίωσης.
- την εκτέλεση ή τρέξιµο του μοντέλου.
- την ανάλυση των αποτελεσμάτων της προσομοίωσης (Ρουμελιώτης, 2001 ; Sanchez, 2006).

Η κατασκευή του μοντέλου αποτελεί ίσως το πιο σηµαντικό βήµα για την προσομοίωση του συστήματος, επειδή η ποιότητα και αξιοπιστία του καθορίζουν και την αξιοπιστία της προσομοίωσης. Τα μοντέλα συνεχών συστημάτων λύνονται συνήθως µε αναλυτικές μεθόδους, ενώ για τα διακριτά συστήµατα χρησιμοποιείται συνήθως η προσομοίωση. Θα πρέπει να σημειωθεί ότι ο χρόνος που χρησιμοποιείται κατά την προσοµοίωση αποτελεί µοντελοποίηση του πραγματικού χρόνου του συστήµατος. Εποµένως, ο προσοµοιούµενος χρόνος δεν έχει καµία σχέση µε τον πραγµατικό χρόνο που παρέρχεται όταν εκτελείται η προσοµοίωση (Ρουμελιώτης, 2001). Σύμφωνα με τον Holton (2010) η προσομοίωση πρέπει να αποτελεί πιστό αντίγραφο του πραγματικού προβλήματος (Σχήμα 5).

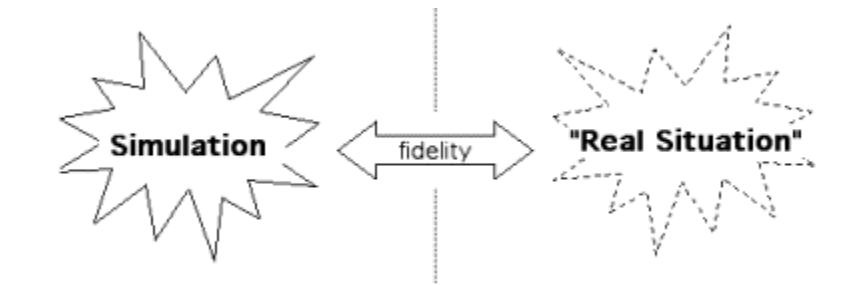

**Σχήμα 5.** Πιστότητα Προσομοίωσης (Holton, ???)

#### <span id="page-18-0"></span>**2.3.2. Μοντέλα Συστημάτων**

Η μελέτη των συστηµάτων είτε µε µαθηµατικές µεθόδους είτε µε προσομοίωση δεν γίνεται µε αυτό καθ΄αυτό το σύστηµα, αλλά µε ένα µοντέλο του συστήµατος. Υπάρχουν πολλοί λόγοι για την κατασκευή ενός µοντέλου (Ρουμελιώτης, 2001 ; Holton, 2010):

 *∆ιευκόλυνση στην κατανόηση.* Το µοντέλο είναι συχνά πολύ πιο απλό στην κατανόηση από το ίδιο το σύστηµα γιατί κατά την κατασκευή του µοντέλου διατηρούνται µόνο τα χαρακτηριστικά του συστήµατος που ενδιαφέρουν στη συγκεκριµένη µελέτη. Με τον τρόπο αυτό ο µελετητής δεν χάνεται στις λεπτοµέρειες του συστήµατος αλλά επικεντρώνει την προσοχή του µόνο στα σηµαντικά στοιχεία.

 *∆ιευκόλυνση στην επικοινωνία*. Με την κατασκευή ενός µοντέλου είναι πολύ πιο εύκολο να μεταδοθούν οι ιδέες για κάποιο σύστηµα απ' ότι µε την περιγραφή του συστήµατος. Για παράδειγµα, ένας αρχιτέκτονας κατασκευάζει µια µακέτα του κτιρίου που έχει σχεδιάσει και µ' αυτήν δίνει πολύ περισσότερες πληροφορίες στον πελάτη απ' ότι µε λεκτική περιγραφή ή αρχιτεκτονικά σχέδια.

 *Το µοντέλο αποτελεί εργαλείο πρόβλεψης*. Ορισµένα συστήµατα παρουσιάζουν πολύ αργές µεταβολές της κατάστασής τους µε αποτέλεσµα να είναι αδύνατη η πρόβλεψη της συµπεριφοράς τους για ένα µακρύ χρονικό διάστηµα. Κατασκευάζοντας ένα μοντέλο του συστήματος πετυχαίνουμε επιτάχυνση των χρονικών µεταβολών, έτσι ώστε να µπορούµε να προβλέψουµε τη µελλοντική συµπεριφορά του πραγµατικού συστήµατος.

 *Αδυναµία πρόσβασης*. Μερικές φορές η πρόσβαση στο πραγµατικό σύστηµα είναι αδύνατη ή επικίνδυνη. Κατασκευάζοντας ένα µοντέλο, είναι δυνατόν να µελετήσουµε το σύστηµα χωρίς να κινδυνεύσει ο µελετητής ή το ίδιο το σύστηµα.

13

 *Εκπαίδευση*. Με την κατασκευή ενός µοντέλου είναι δυνατόν να εκπαιδευτούν χειριστές χωρίς τον κίνδυνο καταστροφών από λάθος των εκπαιδευοµένων. Είναι επίσης δυνατόν να εκπαιδευτούν οι χειριστές ενός συστήµατος, το οποίο δεν έχει κατασκευασθεί ακόµη.

 *Σχεδιασµός.* Η κατασκευή ενός µοντέλου συµβάλλει πολύ στο σχεδιασµό ενός συστήµατος, γιατί επιτρέπει τον εντοπισµό σχεδιαστικών σφαλµάτων και τη διόρθωσή τους πριν το σύστηµα κατασκευασθεί.

 *Ανεύρεση εναλλακτικών λύσεων και βελτιστοποίηση*. Ο λόγος αυτός για την κατασκευή µοντέλων είναι παρόµοιος µε τον προηγούµενο. Κατά το σχεδιασµό ενός συστήµατος είναι δυνατόν να κατασκευασθούν πολλά διαφορετικά µοντέλα και να επιλεχθεί το κατάλληλο προς υλοποίηση µε βάση κάποια συγκεκριµένα κριτήρια βελτιστοποίησης.

 *Βελτίωση της απόδοσης υπάρχοντος συστήµατος*. Με την κατασκευή ενός µοντέλου είναι δυνατό να ελεγχθεί η συµπεριφορά του συστήµατος για διάφορες τιµές των παραµέτρων του. Από τη µελέτη του µοντέλου που έχει κατασκευασθεί διαπιστώνεται ο αποδοτικότερος συνδυασµός παραµέτρων και στη συνέχεια οι παράµετροι αυτοί εφαρµόζονται στο πραγµατικό σύστηµα.

 *Μείωση της πολυπλοκότητας και της επικινδυνότητας*. Σε περιπτώσεις εξαιρετικά πολύπλοκων συστημάτων ή περιπτώσεις με υψηλά ποσοστά κινδύνων για τον άνθρωπο χρησιμοποιούνται οι προσομοιώσεις βασισμένες σε ηλεκτρονικό υπολογιστή.

Ως μοντέλο χαρακτηρίζεται η αναπαράσταση ενός φυσικού συστήµατος ή οργανισµού ή φυσικού φαινοµένου ή ακόµη και µίας ιδέας. Ως δεύτερος ορισµός, μοντέλο μπορεί να χαρακτηριστεί το σύνολο των πληροφοριών ενός συστήµατος που έχει συγκεντρωθεί µε σκοπό τη µελέτη του συστήµατος. Τα συµπεράσµατα που θα εξαχθούν από τη µελέτη του µοντέλου χρησιμοποιούνται ως δεδομένα για το πραγματικό σύστημα (Ρουμελιώτης, 2001). (Σχήμα 6)

14

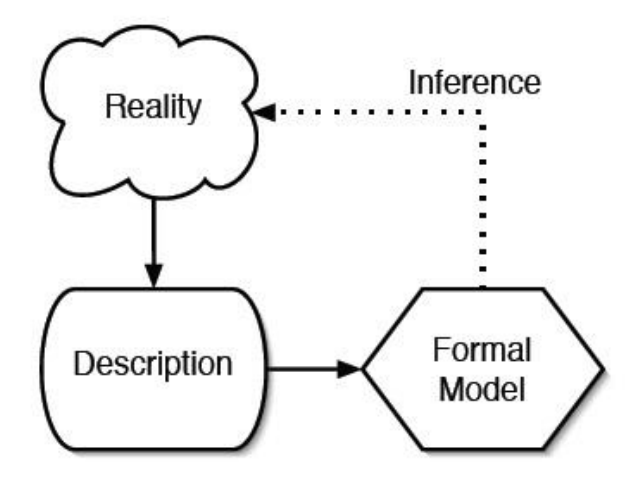

**Σχήμα 6**. Σχηματική απεικόνιση προσομοίωσης μοντέλου (Sanchez, 2006)

#### <span id="page-20-0"></span>**2.3.3. Δημιουργία Μοντέλων Προσομοίωσης**

Η δηµιουργία µοντέλων για προσοµοίωση είναι µια πειραµατική µεθοδολογία, η οποία έχει ως σκοπούς (Ρουμελιώτης, 2001 ; Sanchez, 2006):

- τη µελέτη της συµπεριφοράς ενός συστήµατος,
- τον έλεγχο υποθέσεων ή θεωριών για την παρατηρούµενη συµπεριφορά ενός συστήµατος,
- την πρόβλεψη ή εκτίµηση της µελλοντικής συµπεριφοράς ενός συστήµατος.

Η προσοµοίωση, εποµένως, δεν αποτελεί παρά ένα πειραµατισµό µε το µοντέλο, ο οποίος αντικαθιστά τον πειραµατισµό µε το σύστηµα. Η προσοµοίωση µέσω των πειραµάτων εξυπηρετεί συγκεκριµένους σκοπούς σηµαντικότεροι από τους οποίους είναι (Ρουμελιώτης, 2001):

- *Εκτίµηση.* Γίνεται προσπάθεια να προσδιορισθεί πόσο καλό είναι το προτεινόµενο σύστηµα, δηλαδή, πόσο καλά ανταποκρίνεται στη σχεδίασή του, όταν κριθεί µε βάση συγκεκριµένα και προκαθορισµένα κριτήρια.
- *Σύγκριση.* Συγκρίνονται διαφορετικές σχεδιάσεις του προτεινοµένου συστήµατος ως προς την επίτευξη συγκεκριµένης λειτουργίας. Μπορούν επίσης να συγκριθούν µεταξύ τους διαφορετικές προτεινόµενες λειτουργίες του συστήµατος.
- *Πρόβλεψη.* Γίνεται µια εκτίµηση της απόδοσης του συστήµατος κάτω από τις προβλεπόµενες συνθήκες λειτουργίας.
- *Ανάλυση Ευαισθησίας.* Συστήµατα τα οποία εξαρτώνται από πολλούς παράγοντες ή συνθήκες δεν αντιδρούν µε την ίδια ευαισθησία σε µεταβολές αυτών των παραγόντων ή συνθηκών. Καθορίζονται έτσι οι παράγοντες που επηρεάζουν περισσότερο τη λειτουργία του συστήµατος.
- *Βελτιστοποίηση.* Καθορίζονται οι συνδυασµοί των παραµέτρων που οδηγούν στην καλύτερη δυνατή απόκριση του συστήµατος.
- *Λειτουργικές σχέσεις.* Προσδιορίζονται οι λειτουργικές σχέσεις ανάµεσα στους σηµαντικότερους παράγοντες ή συνθήκες που επηρεάζουν τη λειτουργία του συστήµατος.

#### <span id="page-21-0"></span>**2.3.4. Ανάπτυξη Προγραμμάτων Προσομοίωσης**

Η ανάπτυξη προγραµµάτων προσοµοίωσης µπορεί να γίνει µε δύο διαφορετικούς τρόπους: είτε µε τη χρήση γλωσσών που είναι εξειδικευµένες για προσοµοίωση είτε µε τη χρήση γλωσσών προγραµµατισµού, όπως FORTRAN, Pascal, C++, Javascript, HTML5 κ.α. Στην πρώτη περίπτωση, οι εξειδικευµένες γλώσσες αυτοµατοποιούν τις περισσότερες βασικές λειτουργίες µιας προσοµοίωσης, όπως είναι ο µηχανισµός χρόνου, η παραγωγή τυχαίων αριθµών, ο έλεγχος των συνθηκών τερµατισµού, η συλλογή των δεδοµένων. ∆εν προσφέρουν όµως την ευελιξία που έχουν οι γλώσσες γενικής χρήσεως, όπου µπορεί κανείς να προγραµµατίσει κάθε είδους σύστηµα, όσο πολύπλοκο και αν είναι. Πολλές βέβαια από τις εξειδικευµένες γλώσσες δίνουν τη δυνατότητα στο χρήστη να ενσωµατώσει ρουτίνες και υποπρογράµµατα γραµµένα σε άλλη γλώσσα. Όταν όµως ο αριθµός των ρουτινών αυτών είναι µεγάλος, καθίσταται δύσκολη η συντήρηση του προγράµµατος και η ανίχνευση λαθών, τα περισσότερα των οποίων εµφανίζονται στην επικοινωνία της εξειδικευµένης γλώσσας µε τις ρουτίνες του χρήστη. Σ' αυτή την περίπτωση, είναι προτιµότερο να αναπτυχθεί εξ' ολοκλήρου η εφαρµογή σε γλώσσα γενικής χρήσεως, µε την οποία έχει ο προγραµµατιστής πλήρη έλεγχο της ροής του προγράµµατος και της διασύνδεσης των τµηµάτων του (Ρουμελιώτης, 2001).

# <span id="page-22-0"></span>**3. Σκοπός της εργασίας**

O σκοπός της παρούσας εργασίας ήταν :

 Η ανάπτυξη περιβάλλοντος πρότυπης ιστοσελίδας, με τη βοήθεια της οποίας θα είναι δυνατή η προσομοίωση φαινομένων που εμφανίζονται σε διεργασίες τροφίμων για εκπαιδευτικούς σκοπούς.

Ως προς το μαθησιακό της περιεχόμενο, επιλέχθηκε η σελίδα να φιλοξενεί προσομοιώσεις φαινομένων μεταφοράς θερμότητας λόγω της μεγάλης σημασίας τους στην τεχνολογία τροφίμων. Πιο συγκεκριμένα, προσομοιάστηκε το φαινόμενο αποστείρωσης κυλινδρικού σχήματος κονσέρβας τροφίμου σε μη μόνιμη κατάσταση. Οι ίδιες ιδέες όμως μπορούν να εφαρμοστούν και σε οποιοδήποτε άλλο γνωστικό πεδίο.

Για την καλύτερη εξυπηρέτηση του μαθησιακού του στόχου, το περιβάλλον της ιστοσελίδας επιδιώχθηκε να έχει τα ακόλουθα βασικά χαρακτηριστικά:

- να αποτυπώνει φαινόμενα που εξελίσσονται με τον χρόνο για να είναι δυνατή η οπτικοποίησή τους με την βοήθεια βίντεο και δυναμικών διαγραμμάτων,
- να επιτρέπει την συγκριτική παρουσίαση της εξέλιξης των φαινομένων για διαφορετικές (επιλεγμένες από τον χρήστη) τιμές παραμέτρων,
- να επιτρέπει την συλλογή και επεξεργασία των αποτελεσμάτων για να προσομοιάσει την αντίστοιχη διαδικασία παραλαβής μετρήσεων κατά την εκτέλεση των φυσικών πειραμάτων.

#### <span id="page-23-0"></span>**4. Πειραματικό Μέρος**

#### <span id="page-23-1"></span>**4.1. Εργαλεία**

Η δημιουργία του παρόντος περιβάλλοντος Ιστοσελίδας που αναλύεται παρακάτω βασίστηκε πάνω στην νέα γλώσσα προγραμματισμού HTML5, η οποία επιτρέπει την δυναμική αποτύπωση των χαρακτηριστικών της ιστοσελίδας που περιγράφηκαν παραπάνω.

Σημαντική βοήθεια αποτέλεσε ο συντάκτης κώδικα ¨Notepad++¨, ο οποίος διατίθεται δωρεάν με την άδεια χρήσης της GNU General Public License καθώς και το λογισμικό "Dreamweaver v8" το οποίο χρησιμοποιήθηκε για την διάταξη στον χώρο των περιεχομένων της ιστοσελίδας.

Η ανάπτυξη του μοντέλου προσομοίωσης αποστείρωσης κυλινδρικής κονσέρβας που χρησιμοποιήθηκε έγινε με την βοήθεια του λογισμικού πακέτου ANSYS Fluent v13 στα πλαίσια της πτυχιακής εργασίας της φοιτήτριας Αθανασιάδου Βαρβάρας (2013).

#### <span id="page-23-2"></span>**4.2. Διάταξη των στοιχείων στο περιβάλλον της ιστοσελίδας**

Αρχικά, προσδιορίστηκε η διάταξη όλων των στοιχείων που θα περιλαμβάνει η πρότυπη σελίδα με τη βοήθεια του λογισμικού ¨Dreamweaver v8¨, χρησιμοποιώντας σύνθετους πίνακες.

Σκοπός της διάταξης είναι να τοποθετηθούν όλα τα στοιχειά του περιβάλλοντος με τέτοιο τρόπο ώστε να γίνεται όσο το δυνατόν εύκολα αντιληπτό και κατανοητό για τον χρήστη τι στοιχεία είναι διαθέσιμα, ποια η σχέση μεταξύ τους καθώς και το να εμφανίζονται όλα τα παραπάνω στοιχεία σε μία μόνο σελίδα, ώστε να είναι δυνατή η παρακολούθηση των προσομοιώσεων ταυτόχρονα στην ίδια σελίδα. Έτσι, όλα τα στοιχεία της ιστοσελίδας τοποθετήθηκαν με τέτοιο τρόπο ώστε να ικανοποιούν τον παραπάνω σκοπό.

Για την εξυπηρέτηση των μαθησιακών στόχων που τέθηκαν νωρίτερα, η ιστοσελίδα χωρίστηκε σε δύο βασικά πεδία:

18

- πεδίο προσομοίωσης: είναι ο χώρος στον οποίο απεικονίζεται το φυσικό φαινόμενο προς μελέτη και καταγράφονται τα αποτελέσματα της προσομοίωσης
- πεδίο επεξεργασίας: είναι ο χώρος στον οποίο ο χρήστης μπορεί να συλλέξει και να επεξεργαστεί τα αποτελέσματα της προσομοίωσης.

Στο πεδίο προσομοίωσης παρέχεται η δυνατότητα παρακολούθησης της εξέλιξης στον χρόνο του προσομοιούμενου φαινομένου με την βοήθεια βίντεο και διαγραμμάτων. Για να επιτραπεί η συγκριτική μελέτη των φαινομένων με διαφορετικές τιμές παραμέτρων λειτουργίας, το πεδίο αυτό θα πρέπει να διαθέτει δύο περιέκτες βίντεο. Η επιλογή των παραμέτρων θα πρέπει να γίνεται ελεύθερα από τον χρήστη. Εξαιτίας της αδυναμίας λήψης αποτελεσμάτων προσομοίωσης σε πραγματικό χρόνο, τα αποτελέσματα (βίντεο κλπ.) πρέπει να είναι προκατασκευασμένα και καταχωρημένα στην βάση δεδομένων που υποστηρίζει την ιστοσελίδα. Κατά την αναπαραγωγή των βίντεο (είτε μεμονωμένα είτε συγκριτικά) ο χρήστης θα έχει την δυνατότητα της διακοπής, συνέχισης και μετάβασης του βίντεο σε οποιοδήποτε χρονικό σημείο της εξέλιξης του φαινομένου. Κατά την συγκριτική παρουσίαση δύο βίντεο, ο χρόνος στα δύο βίντεο πρέπει να είναι απόλυτα συγχρονισμένος.

Με βάση τα παραπάνω επιθυμητά λειτουργικά χαρακτηριστικά, η διαμόρφωση της σελίδας και η διάταξη των στοιχείων έγιναν με τον ακόλουθο τρόπο. Στο πάνω μέρος της σελίδας του Σχήματος 7, το πρώτο στοιχείο που βλέπει ο χρήστης είναι το λογότυπο του ¨Τμήματος Τεχνολογίας Τροφίμων¨ του ΑΤΕΙΘ, ενώ αμέσως μετά, σε μεγάλα πλαίσια, ακολουθεί η διάταξη των δύο βίντεο περιεκτών.

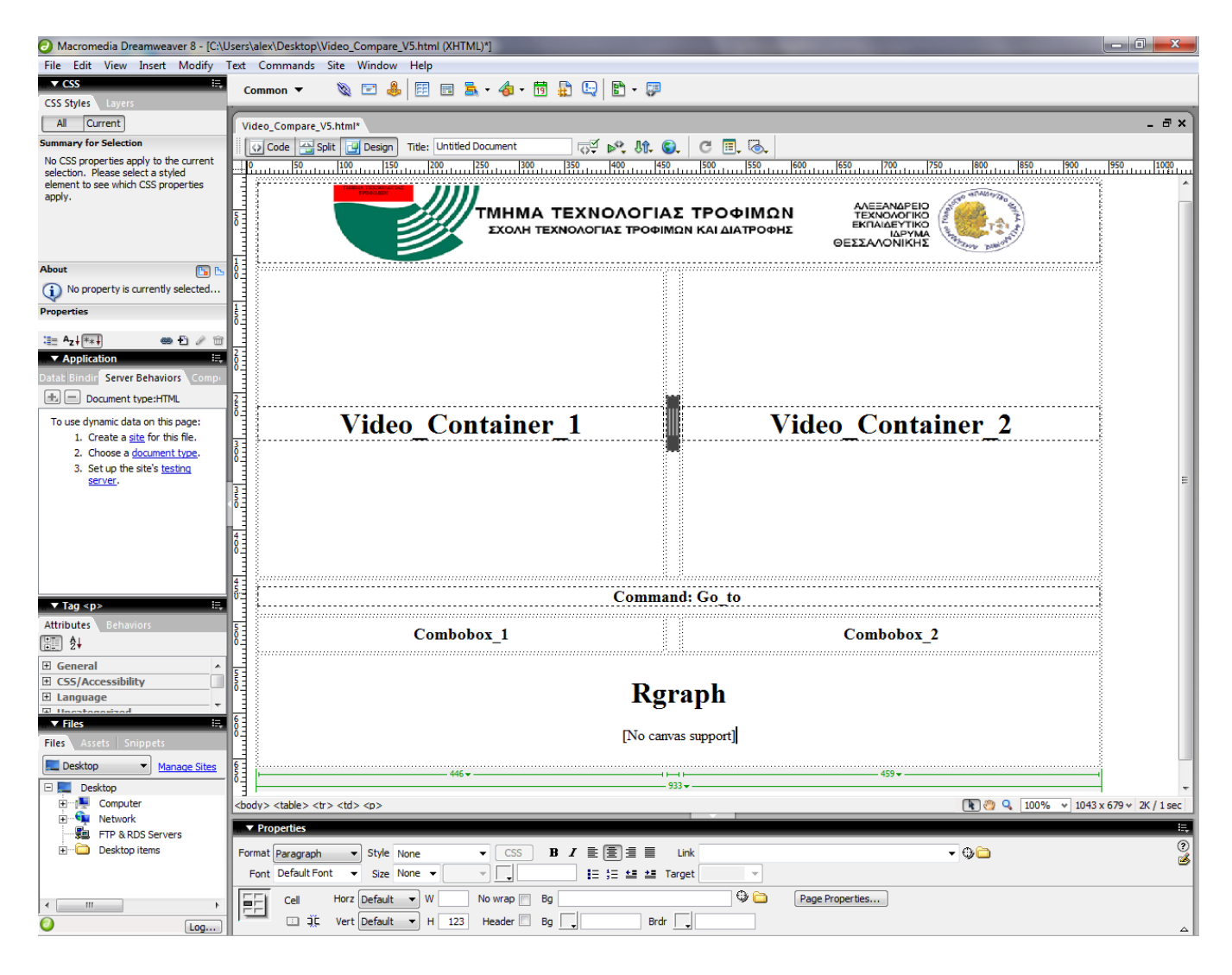

**Σχήμα 7.** Στιγμιότυπο από το λογισμικό ¨Dreamweaver v8¨, όπoυ απεικονίζεται η διάταξη των στοιχείων πρότυπης ιστοσελίδας με την χρήση των πινάκων.

Στο αριστερό κελί του πίνακα βλέπουμε τον περιέκτη του πρώτου βίντεο (Video\_Container\_1), ενώ στο δεξί κελί βλέπουμε τον περιέκτη του δεύτερου βίντεο (Video\_Container\_2). Ανάμεσα στους περιέκτες των βίντεο έχει τοποθετηθεί η διαχωριστική γραμμή ¨Grabber¨, η οποία επιτρέπει την αλλαγή σχετικού μεγέθους των δύο περιεκτών βίντεο. Η θέση και το εικονίδιο απεικόνισης της διαχωριστικής γραμμής (Σχήμα 8) αφήνουν να εννοηθεί την ύπαρξη κάποιας αλληλεπίδρασης ανάμεσα στους δυο περιέκτες των βίντεο.

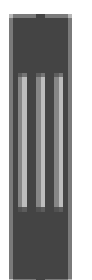

**Σχήμα 8**. Διαχωριστική γραμμή ¨Grabber¨.

Στο αμέσως παρακάτω κελί, σε κεντρική διάταξη, έχει τοποθετηθεί η εντολή "GO TO", η οποία επιτρέπει την μεταπήδηση των βίντεο σε συγκεκριμένη χρονική στιγμή, προκειμένου να μην αναγκάζεται ο χρήστης να περιμένει υποχρεωτικά να τερματίσει η αναπαραγωγή των βίντεο για να δει ολοκληρωμένο το διάγραμμα χρόνου/θερμοκρασίας (t/T. Στη συνέχεια, ακολουθούν οι διατάξεις των σύνθετων πλαισίων επιλογής Combobox\_1 σε αριστερή διάταξη κάτω από το πρώτο βίντεο περιέκτη και Combobox\_2 σε δεξιά διάταξη κάτω από το δεύτερο βίντεο περιέκτη. Με αυτή τη διάταξη γίνεται εύκολα αντιληπτό πως το σύνθετο πλαίσιο επιλογής (Combobox\_1) αντιστοιχεί στην επιλογή του βίντεο που θα αναπαραχθεί στον περιέκτη βίντεο (Video\_Container\_1), ενώ το δεύτερο σύνθετο πλαίσιο επιλογής (Combobox\_2) αντιστοιχεί στην επιλογή του βίντεο που θα αναπαραχθεί στον δεύτερο περιέκτη βίντεο (Video\_Container\_2).

Τέλος, στο τελευταίο κελί, σε κεντρική διάταξη έχει τοποθετηθεί ο περιέκτης του γραφήματος χρόνου/θερμοκρασίας (t/T) "Rgraph", ώστε να είναι δυνατή η παρακολούθηση, μέσα στην ίδια σελίδα, της εξέλιξης της θερμοκρασίας στο κέντρο της κονσέρβας.

Στο Σχήμα 9, φαίνεται η διάταξη των στοιχείων του πεδίου επεξεργασίας. Στο πεδίο αυτό δίνεται στον χρήστη η δυνατότητα κατασκευής μίας πειραματικής καπύλης με βάση δεδομένα που συλλέγονται από το πεδίο προσομοίωσης.

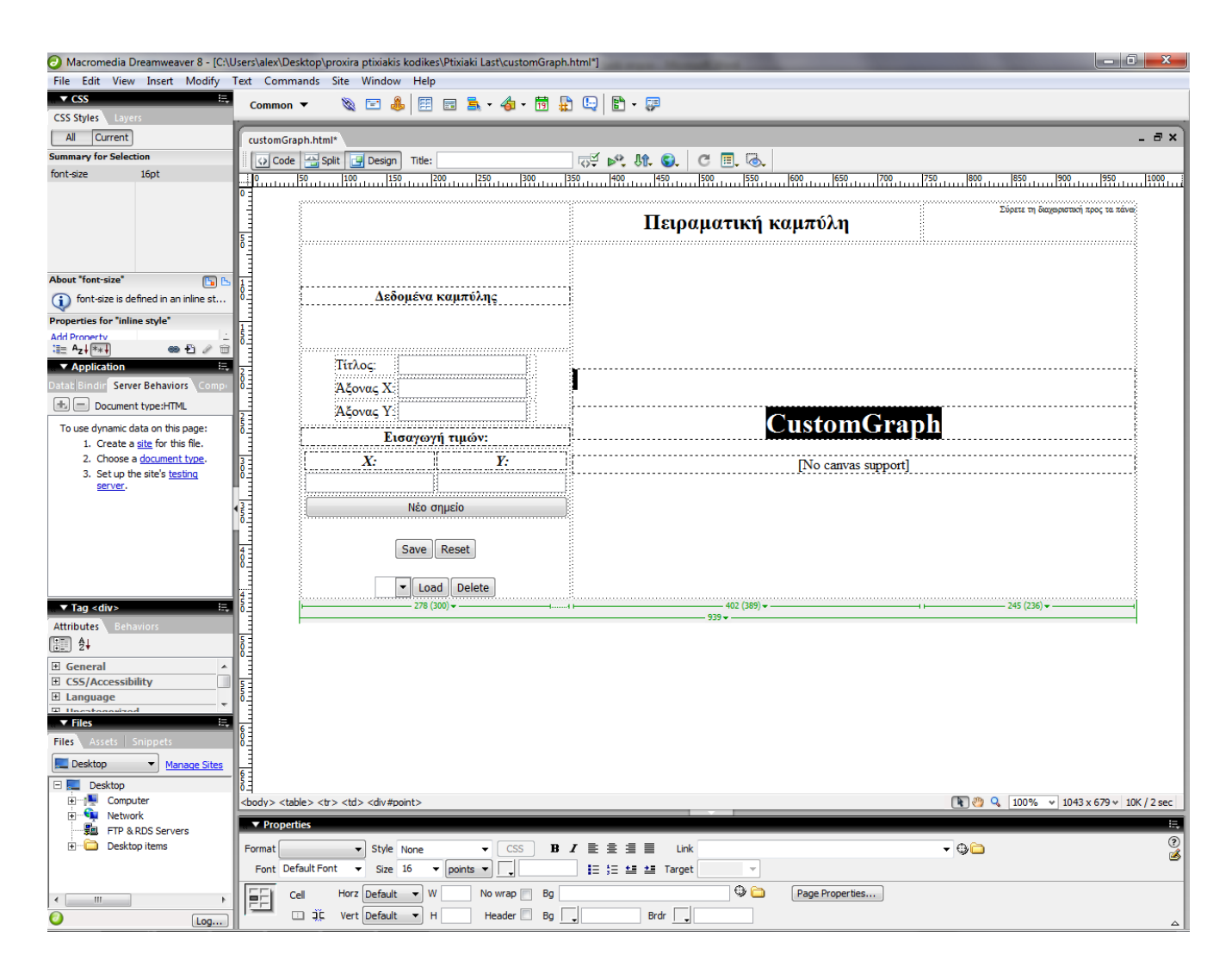

**Σχήμα 9.** Στιγμιότυπο από το λογισμικό ¨Dreamweaver v8¨, όπoυ απεικονίζεται η διάταξη της πειραματικής καμπύλης (CustomGraph) στην πρότυπη ιστοσελίδα με την χρήση των πινάκων.

Στο πάνω μέρος της σελίδας του Σχήματος 9, το πρώτο στοιχείο που βλέπει ο χρήστης είναι ο τίτλος ¨Πειραματική καμπύλη¨ . Ακολουθούν στα αριστερά κελιά του πίνακα τοποθετημένα σε μια στήλη τα δεδομένα καμπύλης (Τίτλος, Άξονας Χ, Άξονας Y), τα πεδία εισαγωγής τιμών (Χ, Y) και τα πλήκτρα ¨Νέο σημείο¨, ¨Save¨και ¨Reset¨. Αμέσως παρακάτω, στο ίδιο κελί υπάρχουν ένα Combobox από όπου ο χρήστης μπορεί εύκολα να

επιλέξει μια από τις αποθηκευμένες καμπύλες. Στην ίδια σειρά ακολουθούν τα πλήκτρα ¨Load¨ και ¨Delete¨ τα οποία σχετίζονται με τη διαχείριση των αποθηκευμένων καμπύλων στο Combobox.

Τέλος, στο δεξί κελί του πίνακα, σε αρκετά μεγάλο μέγεθος, έχει προσαρμοστεί το πλαίσιο της πειραματικής καμπύλης ώστε να καθιστά τα αποτελέσματα εύκολα κατανοητά από τον χρήστη και ευανάγνωστα.

#### <span id="page-28-0"></span>**4.3. Σύγκριση Βίντεο**

Η συγκεκριμένη λειτουργία παρέχει τη δυνατότητα στους χρήστες να παρακολουθήσουν το διαθέσιμο αποθηκευμένο υλικό, που μπορεί να αποτελείται από βίντεο, ήχο, πολυμεσικές παρουσιάσεις κ.λπ., χωρίς χρονικούς περιορισμούς. Παρέχει επίσης δυνατότητες αλληλεπίδρασης, ώστε ο χρήστης να ελέγχει τη ροή του υλικού που παρακολουθεί ( Forward, Rewind, Play, Pause, Go to). Η λειτουργία αυτή, είναι μια από τις κύριες λειτουργίες της παρούσας ιστοσελίδας. καθώς επιτρέπει την οπτικοποίηση της εξέλιξης των υπό μελέτη φαινομένων (Σχήμα 10).

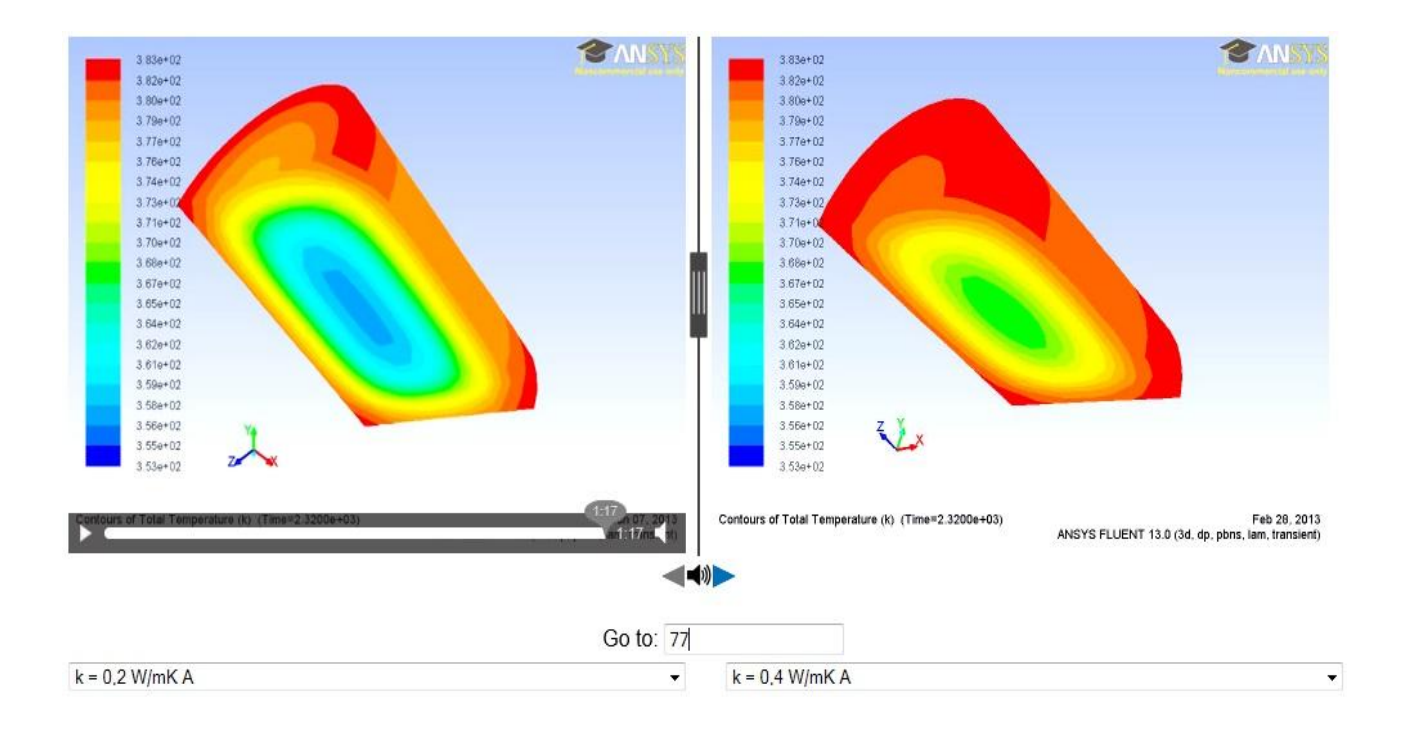

**Σχήμα 10**. Σύγκριση δύο βίντεο που απεικονίζουν ίδιες κονσέρβες με διαφορετικό συντελεστή θερμικής αγωγιμότητας (k)

Στο Παράρτημα παρατίθεται ο κώδικας HTML5 που αναπτύχθηκε για την υποστήριξη της προβολής των βίντεο. Πιο συγκεκριμένα, αναπτύχθηκαν οι ακόλουθες λειτουργίες με τον αντίστοιχο κώδικα:

- Δυνατότητα αναπαραγωγής βίντεο στους αντίστοιχους περιέκτες (Παράρτημα 1)
- Δυνατότητα αναπαραγωγής ήχου παράλληλα με την προβολή των βίντεο με αντίστοιχα κουμπιά ρύθμισης ήχου (Παράρτημα 2)
- Λίστες επιλογής των βίντεο που αναπαράγονται στους δύο περιέκτες μέσω αντιστοίχισης με τις τιμές των λειτουργικών παραμέτρων του υπό μελέτη φαινομένου (Παράρτημα 3)
- Εργαλεία αναπαραγωγής και ελέγχου των βίντεο για έναρξη/παύση (play/pause), μετακίνηση του χρόνου προς τα εμπρός ή προς τα πίσω. Τα εργαλεία αυτά αφορούν και τους δύο περιέκτες ώστε η αναπαραγωγή των βίντεο να είναι πάντα συγχρονισμένη (Παράρτημα 4)
- Διαχωριστική γραμμή ανάμεσα στους δύο περιέκτες βίντεο με δυνατότητα, μέσω συρσίματος, αναδιάταξης του μεγέθους των δύο βίντεο για καλύτερη και πιο λεπτομερή εστίαση (Παράρτημα 5)
- Δυνατότητα μετάβασης της αναπαραγωγής των βίντεο σε συγκεκριμένο χρονικό σημείο με την εντολή "Go to" (Παράρτημα 6).

## <span id="page-29-0"></span>**4.4. Διάγραμμα Μεταβλητών**

Παράλληλα με την προβολή των βίντεο είναι επιθυμητή η παρακολούθηση της εξέλιξης με τον χρόνο των τιμών διάφορων μεταβλητών που είναι σημαντικές για την αποτύπωση του φαινομένου. Για παράδειγμα, κατά την αποστείρωση μίας κονσέρβας είναι σημαντική η καταγραφή της θερμοκρασίας στο κέντρο της κονσέρβας. Παρότι το βίντεο δίνει μία συνοπτική και ενιαία απεικόνιση της εξέλιξης του φαινομένου, δεν παρέχει την δυνατότητα ποσοτικής καταγραφής της τιμής μίας μεταβλητής σε συγκεκριμένο χρονικό σημείο. Κάτι τέτοιο είναι όμως εφικτό μέσα από ένα διάγραμμα.

Για την κωδικοποίηση του διαγράμματος χρησιμοποιήθηκε το διάγραμμα Rgraph , ένα εργαλείο Javascript, που ενσωματώθηκε στη σελίδα με τη χρήση της γλώσσας HTML5.

Το διάγραμμα "Rgraph" (Σχήμα 11) είναι ένα δυναμικό διάγραμμα το οποίο σχηματίζει αντίστοιχες καμπύλες χρόνου για κάθε ένα από τα δύο βίντεο και τις συγχρονίζει με την αναπαραγωγή των βίντεο. Παράλληλα, ένα εργαλείο «Tooltip» καταγράφει τις συντεταγμένες μεταβλητής/χρόνου και τις εμφανίζει στον χρήστη, όταν ο κέρσορας περάσει πάνω από το αντίστοιχο σημείο της καμπύλης, δίνοντας του ακριβή πληροφόρηση για την τιμή της μεταβλητής που αντιστοιχεί σε συγκεκριμένη χρονική στιγμή.

Στο Παράρτημα 7 επισυνάπτεται ο κώδικας Rgraph & Tooltip που έχει ενσωματωθεί στη σελίδα με την χρήση της HTML5 γλώσσα προγραμματισμού.

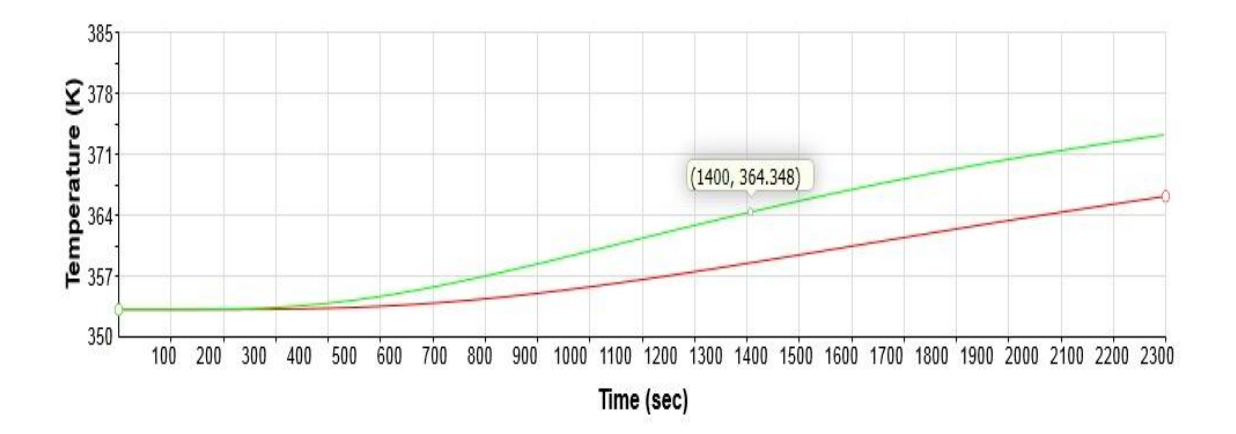

**Σχήμα 11**. Προβολή των συντεταγμένων θερμοκρασίας/χρόνου "Tooltip".

#### <span id="page-31-0"></span>**4.5. Πειραματική Καμπύλη**

Τέλος, κατασκευάστηκε μια πειραματική καμπύλη με σκοπό να δοθεί στον χρήστη η δυνατότητα να πειραματιστεί και να αναλύσει αποτελέσματα των μελετούμενων προσομοιώσεων (Σχήμα 12). Σε αντίθεση με το προηγούμενο γράφημα, το διάγραμμα που εμφανίζεται στον πεδίο της "Πειραματικής Καμπύλης" είναι εξ ολοκλήρου δημιουργούμενο από τον χρήστη. Ο σκοπός του είναι να συνδυάσει δεδομένα τα οποία εξάγονται από τις προκατασκευασμένες προσομοιώσεις ώστε να εξαχθούν δευτερογενή συμπεράσματα για τις σχέσεις μεταξύ μεταβλητών.

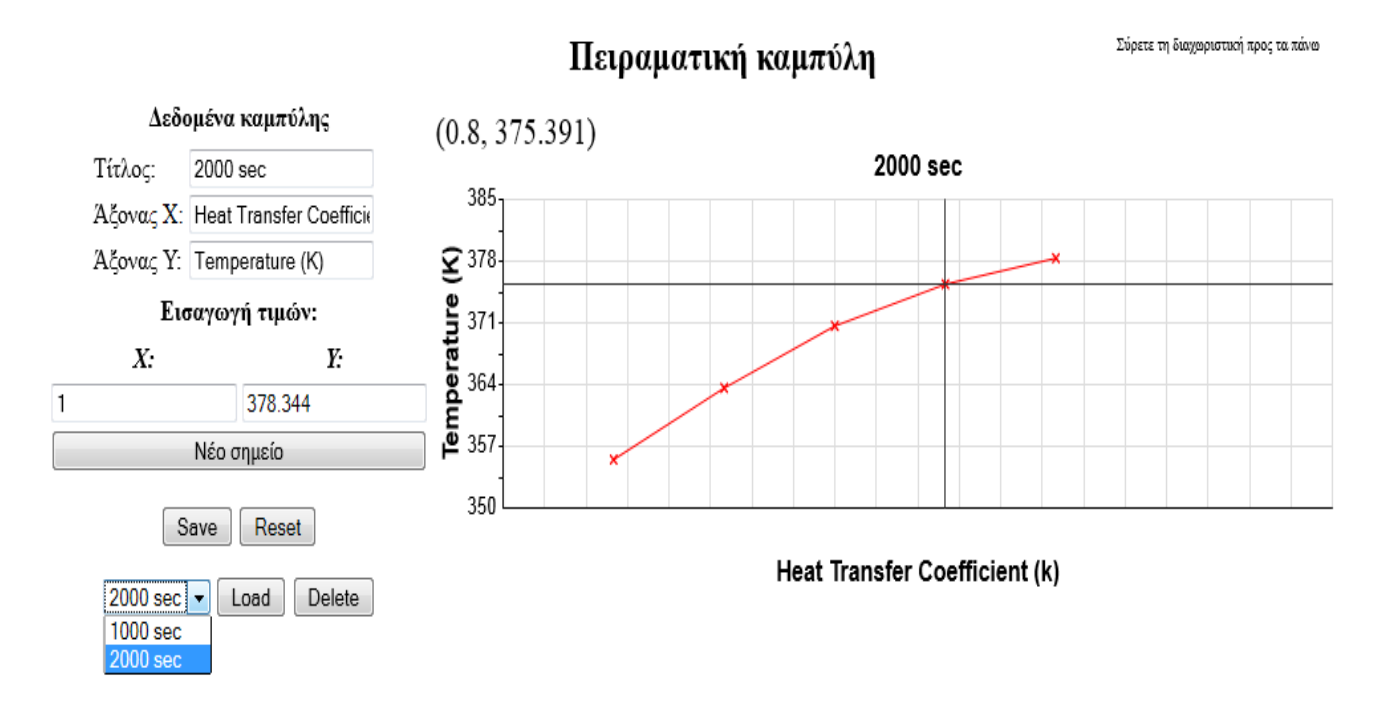

**Σχήμα 12**. Πειραματική καμπύλη.

Η κωδικοποίηση του διαγράμματος έγινε και πάλι με την βοήθεια του εργαλείου RGraph. Στην περίπτωση όμως αυτή έπρεπε το διάγραμμα να πλαισιωθεί από διάφορα εργαλεία που να επιτρέπουν την διαδραστική απεικόνιση της καμπύλης. Πιο συγκεκριμένα, η ιστοσελίδα παρέχει τα ακόλουθα πεδία με τις αντίστοιχες λειτουργίες:

- Τίτλος: πεδίο εισαγωγής τίτλου του διαγράμματος
- Άξονας Χ: πεδίο εισαγωγής τίτλου για τον άξονα Χ
- Άξονας Υ: πεδίο εισαγωγής τίτλου για τον άξονα Υ
- Χ, Υ: πεδία εισαγωγής ζεύγους τιμών σημείου (Χ,Υ) στο διάγραμμα
- Κουμπί "Νέο Σημείο" για την ενεργοποίηση της εισαγωγής του σημείου (Χ,Υ) στο διάγραμμα
- Κουμπί "Save" για την αποθήκευση της παρούσας καμπύλης (με το πάτημα του κουμπιού αυτού, ο τίτλος της καμπύλης εισάγεται στη λίστα των διαθέσιμων διαγραμμάτων)
- Κουμπί "Reset": σβήνει όλα τα σημεία από το διάγραμμα
- Λίστα αποθηκευμένων διαγραμμάτων
- Κουμπί "Load": φορτώνει και παρουσιάζει τα δεδομένα της αποθηκευμένης καμπύλης που είναι επιλεγμένη από την λίστα
- Κουμπί "Delete": σβήνει από την μνήμη την αποθηκευμένη καμπύλη που είναι επιλεγμένη από την λίστα.

Με την επαναλαμβανόμενη εισαγωγή ζεύγων τιμών Χ,Υ παράγεται δυναμικά η πειραματική καμπύλη. Τα σημεία αυτά μπορεί να προέρχονται από ανάγνωση δεδομένων προσομοίωσης που παρουσιάζονται στον τομέα προσομοίωσης της σελίδας. Με την βοήθεια των παραπάνω λειτουργιών είναι δυνατόν να παραχθούν και να αποθηκευτούν διάφορες καμπύλες ώστε να ανακτηθούν αργότερα και να συγκριθούν μεταξύ τους προκειμένου να εξαχθούν χρήσιμα γνωστικά συμπεράσματα.

Στο Παράρτημα 8 επισυνάπτεται ο κώδικας πειραματικής καμπύλης που έχει συνταχθεί με την χρήση της HTML5 γλώσσα προγραμματισμού.

# <span id="page-32-0"></span>**5. Αποτελέσματα-Συζήτηση**

Η χρήση του περιβάλλοντος της ιστοσελίδας που περιγράφηκε στην προηγούμενη ενότητα και τα μαθησιακοί στόχοι που υπηρετεί θα καταγραφούν στην ενότητα αυτή με την βοήθεια μοντέλων προσομοίωσης αποστείρωσης κυλινδρικής κονσέρβας. Το πρόβλημα αφορά την μεταφορά θερμότητας σε μη μόνιμη κατάσταση και στόχος είναι να αναδειχτεί η επίδραση διάφορων παραμέτρων (γεωμετρικών μεγεθών, φυσικών ιδιοτήτων, παραμέτρων λειτουργίας) στο θερμοκρασιακό προφίλ στο εσωτερικό της κονσέρβας.

Στην συγκεκριμένη επίδειξη θα μελετηθεί η επίπτωση της τιμής της θερμικής αγωγιμότητας, k, στην ταχύτητα θέρμανσης. Οι λίστες επιλογής βίντεο που αναφέρθηκαν παραπάνω είναι επομένως προσυμπληρωμένες με διαφορετικές τιμές του k (0,2, 0,4, 0,6, 0,8 και 1W/mK) για τις οποίες έχουν (πριν την ανάρτηση της σελίδας) παραχθεί τα αποτελέσματα της προσομοίωσης.

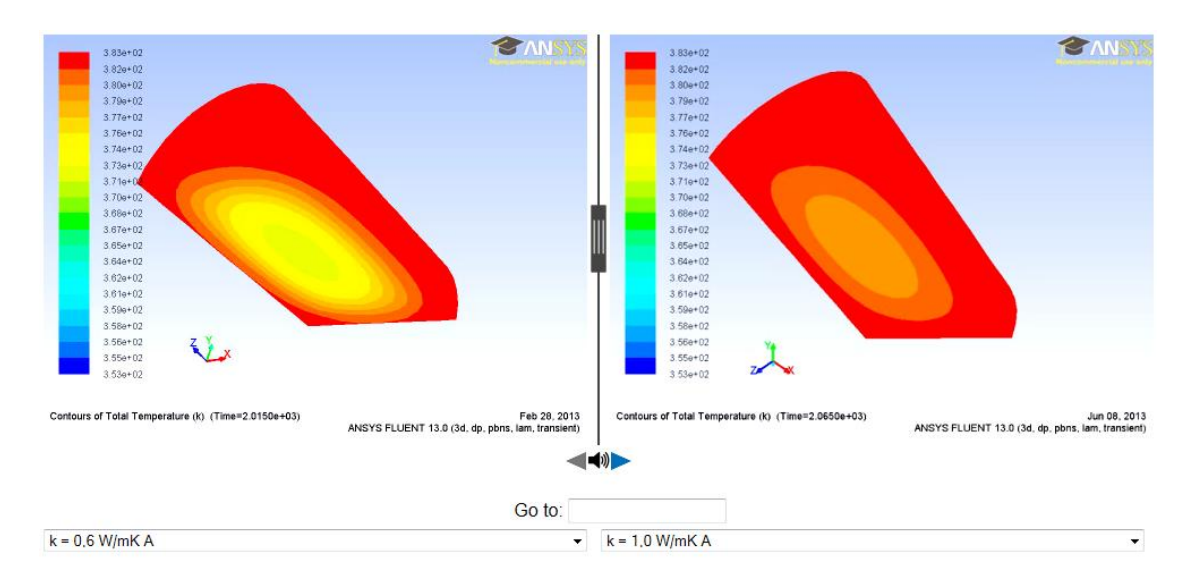

**Σχήμα 13.** Συγχρονισμένη αναπαραγωγή δυο βίντεο

Μετά από την επιλογή από τον χρήστη των επιθυμητών τιμών, η συγχρονισμένη αναπαραγωγή των βίντεο μπορεί να ξεκινήσει με το πάτημα του πλήκτρου έναρξης "play". Στο Σχήμα 13 φαίνονται τα θερμοκρασιακά προφίλ για k=0,6 και k=1 μετά από 2320 δευτερόλεπτα θέρμανσης. Η χρωματική κωδικοποίηση των τιμών της θερμοκρασίας κάνει εμφανή την διαφορά στις δύο εικόνες και, πιο συγκεκριμένα, την καθυστέρηση στην θέρμανση της κονσέρβας για την μικρότερη τιμή του k. Ο εκπαιδευόμενος με την πιθανή συνδρομή επιβλέποντος καθηγητή ή με αυτοματοποιημένο τρόπο μέσω της σελίδας μπορεί να κληθεί να καταγράψει και να ερμηνεύσει τα αποτελέσματα.

Η ίδια εικόνα καταγράφεται και στο διάγραμμα θερμοκρασίας-χρόνου για το κέντρο της κονσέρβας (Σχήμα 14) που αναπαράγεται δυναμικά κατά την εξέλιξη του φαινομένου. Συγκεκριμένα, στο διάγραμμα καταγράφονται:

> o Δυναμική προβολή της κόκκινης καμπύλης στο γράφημα, που συγχρονίζεται και αντιστοιχεί στο πρώτο βίντεο .

o Δυναμική προβολή της πράσινης καμπύλης στο γράφημα, που συγχρονίζεται και αντιστοιχεί στο δεύτερο βίντεο

Οι δύο καμπύλες φαίνονται ταυτόσημες για τα πρώτα 500 δευτερόλεπτα. Αυτό οφείλεται στο ότι το κέντρο της κονσέρβας είναι το τελευταίο σημείο στο οποίο θα γίνει αντιληπτή η θέρμανση, άρα υπάρχει μία αναμενόμενη καθυστέρηση χωρίς αυτό να συνεπάγεται ότι η θέρμανση προχωράει ομοιόμορφα και στις δύο περιπτώσεις. Με χρήση αντίστοιχων διαγραμμάτων σε περιφερειακά σημεία της κονσέρβας κάτι τέτοιο μπορεί να γίνει αντιληπτό από τον χρήστη.

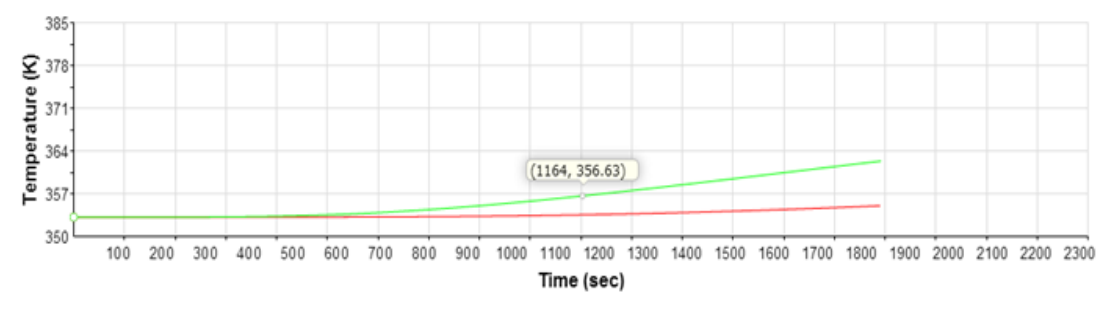

**Σχήμα 14.** Γράφημα χρόνου - θερμοκρασίας

Θα πρέπει να σημειωθεί ότι η συγκριτική παρουσίαση των αποτελεσμάτων δεν είναι η μόνη επιλογή. Ο χρήστης μπορεί να επιλέξει να μην υπάρχει δεύτερο βίντεο αν στην μία από τις δύο λίστες επιλέξει "No video". Σε κάθε περίπτωση, μέσα από την μεμονωμένη ή συγκριτική παρουσίαση των αποτελεσμάτων για διαφορετικές τιμές του k γίνεται φανερή η επίδραση της τιμής του στην ταχύτητας μετάδοσης της θερμότητας σε όλο τον όγκο της κονσέρβας.

Στα πλαίσια της ίδιας μελέτης θα μπορούσε να τεθεί ένα δεύτερο ερώτημα: αν αποστειρώνονται ταυτόχρονα κονσέρβες διαφορετικών τροφίμων (με διαφορετικές επομένως τιμές k) ποιά θα είναι η θερμοκρασία που θα επιτευχθεί σε κάθε κονσέρβα μετά από συγκεκριμένο χρόνο αποστείρωσης; Πιθανόν ο χρήστης να γνωρίζει εκ των προτέρων ποια είναι για κάθε τρόφιμο η επιθυμητή θερμοκρασία αποστείρωσης και θέλει να υπολογίσει ποιός είναι ο ελάχιστος χρόνος που απαιτείται για να επιτευχθεί η θερμοκρασία αυτή σε όλες τις κονσέρβες. Η σχέση θερμοκρασίας στο ψυχρό σημείο με το k δεν είναι ένα από τα προκατασκευασμένα διαγράμματα, μπορεί όμως ο χρήστης να την κατασκευάσει μόνος του με την βοήθεια της πειραματικής καμπύλης.

29

Όπως φαίνεται στο Σχήμα 14, με την βοήθεια του εργαλείου Tooltip είναι δυνατόν να προβληθεί για το επιλεγμένο χρονικό σημείο η τιμή της θερμοκρασίας. Έστω ότι ο χρήστης ενδιαφέρεται να απαντήσει το παραπάνω ερώτημα για το χρονικό σημείο t=1000 s. Ο χρήστης μπορεί να αναπαράγει τα πλήρη αποτελέσματα των προσομοιώσεων για διαφορετικές τιμές του k ή με χρήση του κουμπιού Go To να προχωράει την προσομοίωση κατευθείαν στον επιθυμητό χρόνο. Σε κάθε περίπτωση, μέσω του Tooltip μπορεί να καταγράφει την θερμοκρασία και να περνάει το ζεύγος τιμών k-T στην πειραματική καμπύλη όπως φαίνεται στο Σχήμα 15. Με εισαγωγή πολλαπλών σημείων η καμπύλη σταδιακά μορφοποιείται αποκαλύπτοντας το εύρος των θερμοκρασιών που επιτυγχάνονται μετά από θέρμανση για 1000 s. Κάτι ανάλογο μπορεί να γίνει και για t=2000 s όπως φαίνεται στο Σχήμα 16. Οι δύο καμπύλες μπορούν να αποθηκευτούν με διαφορετικούς τίτλους για να αναπαραχθούν και να συγκριθούν. Με την πάροδο του χρόνου φαίνεται ότι οι θερμοκρασιακές διαφορές διευρύνονται, η μορφή όμως της καμπύλης φαίνεται επίσης να αλλάζει (από κυρτή φαίνεται να πλησιάζει ένα ασυμπτωτικό όριο). Αυτό αποτελεί ένδειξη ότι σε μεγαλύτερους χρόνους που θα επιτρέψουν και στις κονσέρβες με χαμηλό k να έχουν επαρκώς θερμανθεί, οι αποκλίσεις θα έχουν ελαττωθεί όπως φαίνεται στο Σχήμα 17. Και πάλι, αυτό αποτελεί σημείο άξιο προβληματισμού και χρήζον ερμηνείας από τον εκπαιδευόμενο.

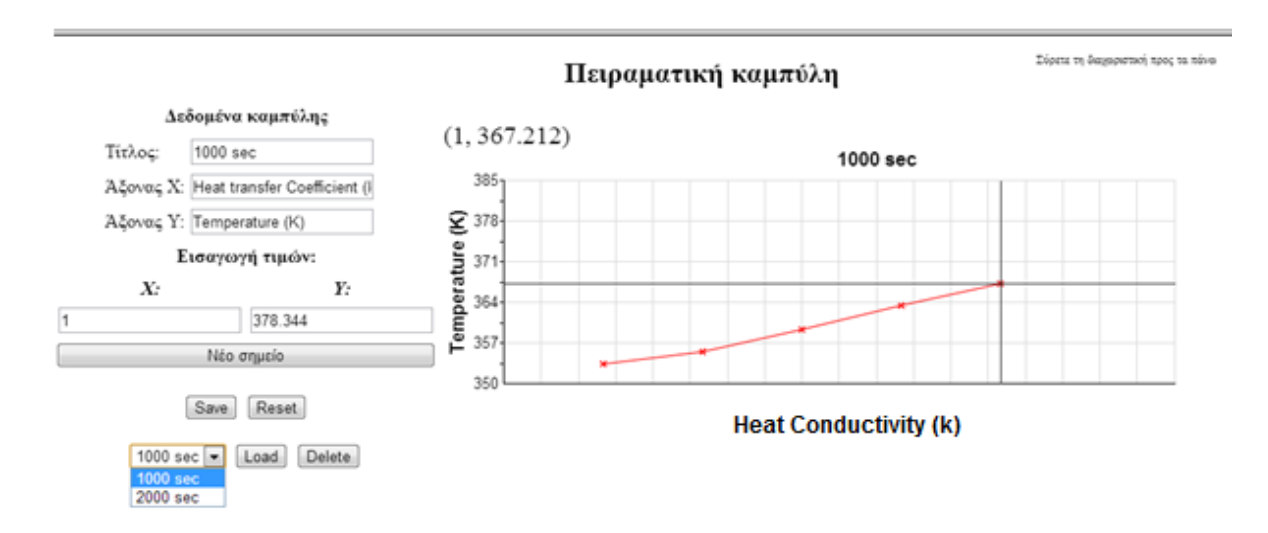

**Σχήμα 15**. Πειραματική καμπύλη 1000 sec.

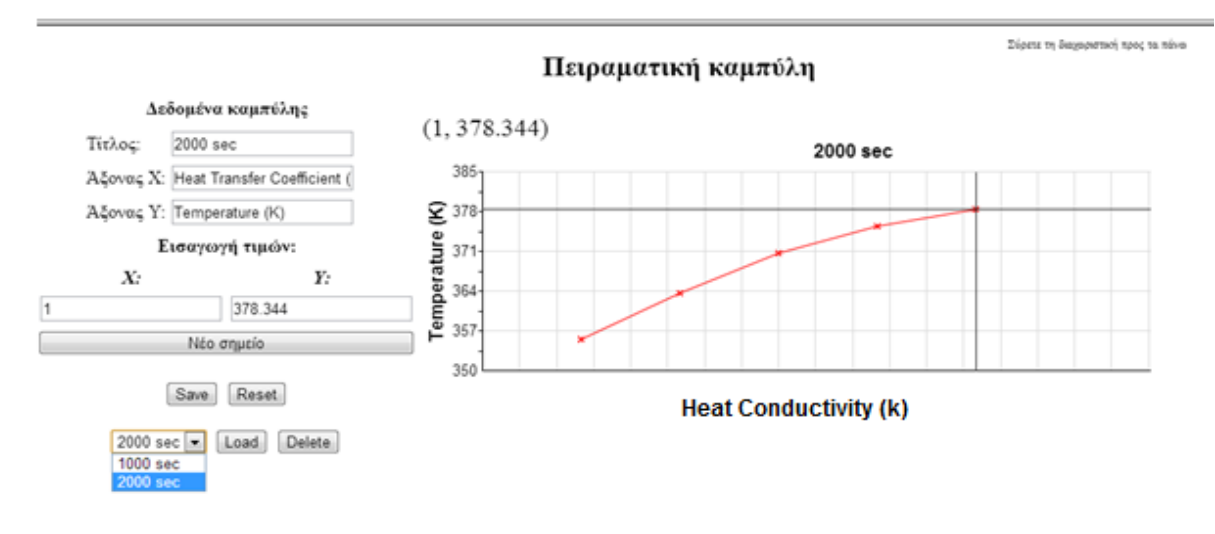

**Σχήμα 16**. Πειραματική καμπύλη 2000 sec.

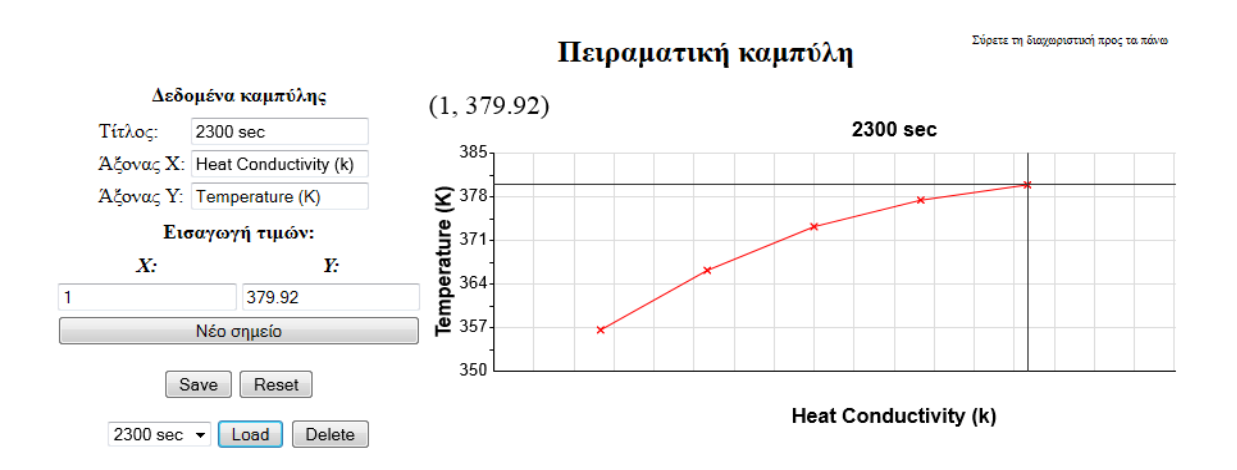

**Σχήμα 17**. Πειραματική καμπύλη 2300 sec.

Η παραπάνω περιγραφή της χρήσης της ιστοσελίδας είναι ενδεικτική της λειτουργίας της και δεν περιορίζεται μόνο στα φαινόμενα και τα ερωτήματα που τέθηκαν απλώς χάριν παραδείγματος. Η ίδια λογική μπορεί να χρησιμοποιηθεί για την μελέτη κάθε δυναμικού φαινομένου για το οποίο μας ενδιαφέρει να μελετηθεί η επίδραση μίας ή πολλαπλών παραμέτρων στην εξέλιξή του. Τα λειτουργικά στοιχεία της ιστοσελίδας που επιτρέπουν την μελέτη τέτοιων φαινομένων και την επίτευξη μαθησιακών στόχων είναι:

> Η οπτικοποίηση αποτελεσμάτων προσομοίωσης με την βοήθεια βίντεο, γραφημάτων κλπ.

- Η δυνατότητα διαδραστικής αλλαγής λειτουργικών παραμέτρων και η συγκριτική παρουσίαση των αποτελεσμάτων
- Η δυνατότητα συλλογής και επεξεργασίας "πειραματικών" αποτελεσμάτων για την εξαγωγή πρόσθετων συμπερασμάτων.

# <span id="page-38-0"></span>**6. Συμπεράσματα**

- Η επαγωγική μάθηση μπορεί να συμπληρώσει την παραδοσιακή μέθοδο διδασκαλίας παρέχοντας στον εκπαιδευόμενο την δυνατότητα της "ανακάλυψης" μέσω παραδειγμάτων. Η ηλεκτρονική μάθηση με την βοήθεια προσομοιώσεων μπορεί να εκπληρώσει αυτό τον σκοπό σε τεχνολογικούς τομείς όπως στην τεχνολογία τροφίμων.
- Με την κατασκευή της πρότυπης ιστοσελίδας που παρουσιάστηκε στην εργασία αυτή συμπεραίνεται ότι με την ενσωμάτωση κατάλληλων στοιχείων και λειτουργιών που η τεχνολογία επιτρέπει είναι δυνατόν να επιτευχθεί ευρύτερη και βαθύτερη κατανόηση των υπό μελέτη φαινομένων.
- Η εξυπηρέτηση των μαθησιακών στόχων είναι δυνατή ακόμα και για απλά φαινόμενα όπως αυτό της μεταφοράς θερμότητας που χρησιμοποιήθηκε σαν παράδειγμα στην εργασία. Μέσα από την συγκριτική παράθεση των αποτελεσμάτων διαφορετικών προσομοιώσεων κατέστη δυνατόν να αναπαραχθεί και να αξιολογηθεί η επίδραση της τιμής της θερμικής αγωγιμότητας στην ταχύτητα θέρμανσης μίας κονσέρβας και στην εξέλιξη της θερμοκρασίας στο ψυχρό σημείο.

Στα πλαίσια μελλοντικής έρευνας, η δυνατότητα παράλληλης διαφοροποίησης πολλαπλών (αντί για μίας) παραμέτρων και η παραμετροποίηση της σελίδας για την υποστήριξη περισσότερων φαινομένων αποτελούν τις σημαντικότερες προκλήσεις ως προς την επέκταση της λειτουργικότητας της σελίδας. Ασφαλώς, η τελική αποτίμηση για την χρησιμότητα μίας ιστοσελίδας με την λειτουργικότητα που περιγράφηκε μπορεί να γίνει μόνο εφόσον η ιστοσελίδα τεθεί στην διάθεση των φοιτητών και καταγραφεί στατιστικά η εκτίμησή τους για τον βαθμό επίτευξης των επιδιωκόμενων μαθησιακών στόχων.

# <span id="page-39-0"></span>**7. Παραρτήματα**

# <span id="page-39-1"></span>**Παράρτημα 1.**

*<div id="video-container"><video preload="auto" autobuffer="true" id="one" width="480" controls>*

*<source src="videos/case1\_same-range.webm"* 

*type="video/webm"/>*

*</video><div id="grab"><div id="grabber"></div><div id="grab-line"></div><div id="audio-selector"><img src="images/sound.png" width="20" height="20"></div>*

> *<div id="audio-left"></div> <div id="audio-right"></div> </div><video preload="auto" autobuffer="true" id="two"*

*width="480" controls>*

*<source src="videos/case2\_same-range.webm"* 

*type="video/webm"/>*

*</video></div>*

**Συγχρονισμός των βίντεο:**

*if (videos[time\_controlling\_index] === evt.target &&*

*seeking\_index < 0*

*) {*

*var target\_time = videos[time\_controlling\_index].currentTime;*

> *for (var i = 0; i < videos.length; i++) { if (time\_controlling\_index != i) {*

> > *var diff =*

*Math.abs(videos[i].currentTime - target\_time);*

*if (diff > 0.5) {*

*seeking\_index =* 

*time\_controlling\_index;*

*seeked\_counter++;*

*videos[i].currentTime =* 

*target\_time;*

*last\_time\_update = now;*

*return;*

*}*

*}*

*}*

*}*

*}*

*function checkTime() {*

*var now = Date.now();*

*if (now - last\_time\_update < 4000) {*

*//don't update the time more than twice within the same* 

*half-second*

*return;*

*}*

```
var target_time = videos[time_controlling_index].currentTime;
for (var i = 0; i < videos.length; i++) {
       if (audio_index != i &&
               !videos[i].paused) {
               var diff = Math.abs(videos[i].currentTime -
```
*target\_time);*

*if (diff > 0.3) {*

*seeking\_index = audio\_index;*

*seeked\_counter++;*

*videos[i].currentTime = target\_time;*

*last\_time\_update = Date.now();*

*//return;*

*} else if (diff > 0.1) {*

*//debug.innerHTML +=* 

 $'checkTime  

$$
'checkTime  
`chpsp`; `&nbsp`; `diff = ' + diff + '< br/>';`
$$$ 

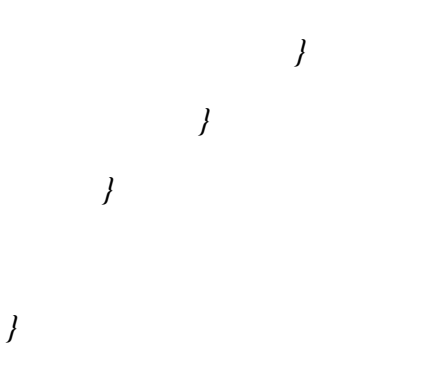

# <span id="page-42-0"></span>**Παράρτημα 2.**

#### *#audio-selector {*

*position: absolute; bottom: -25px; width: 20px; height: 20px; left: -1px; /\*background: url("images/sound.png") no-repeat scroll 0 0* 

*transparent; \*/*

*cursor: pointer;*

*}*

*#audio-right {*

*position: absolute; bottom: -24px; left: 12px;*

*border-top: 8px solid transparent; border-left: 18px solid #777; border-bottom: 8px solid transparent; height: 0px; width: 0px; margin: 8px 0 0 8px;*

*display: block; line-height: 0;*

*font-size: 0px;*

*cursor: pointer;*

*}*

*#audio-right.active { border-left-color: #006FB9; }*

*#audio-left {*

*position: absolute; bottom: -24px; left: -28px;*

*border-top: 8px solid transparent; border-right: 18px solid #777; border-bottom: 8px solid transparent; height: 0px; width: 0px; margin: 8px 0 0 8px;*

*display: block; line-height: 0; font-size: 0px; cursor: pointer;*

*}*

*#audio-left.active {*

#### **Ορισμός μεταβλητών ελέγχου ήχου:**

*}*

*var audio\_index = 1; var volume\_levels = [1.0, 1.0]; var playing = false; var seeking\_index = -1; var is\_resizing = false; var time\_controlling\_index = 0;*

> *var audio\_selector = document.getElementById('audio-selector'); var audio\_right = document.getElementById('audio-right'); var audio\_left = document.getElementById('audio-left');*

*function updateAudioLevels() {*

*muted*

*for (var i = 0; i < videos.length; i++) { if (i !== audio\_index) { videos[i].muted = true; videos[i].volume = 0.0; } else { videos[i].muted = false; videos[i].volume = volume\_levels[i];* *}*

*}*

*function selectAudio(index) { audio\_index = index; updateAudioLevels();*

```
if (audio_index) {
```

```
audio_right.className = 'active';
audio_left.className = '';
```
*} else {*

*audio\_left.className = 'active'; audio\_right.className = ''; }*

*}*

```
audio_right.addEventListener('click', function() {
       selectAudio(1);
```
*}, true);*

*audio\_left.addEventListener('click', function() { selectAudio(0);*

*}, true);*

*audio\_selector.addEventListener('click', function () { audio\_index++; audio\_index %= videos.length;*

#### *selectAudio(audio\_index);*

*},false);*

# <span id="page-46-0"></span>**Παράρτημα 3.**

*var video\_list = [*

$$
I''k = 0,2 W/mKA'', "case_k02.webm'],
$$
  
\n
$$
I''k = 0,4 W/mKA'', "case_k04.webm'],
$$
  
\n
$$
I''k = 0,6 W/mKA'', "case_k06.webm'],
$$
  
\n
$$
I''k = 0,8 W/mKA'', "case_k08.webm'],
$$
  
\n
$$
I''k = 1,0 W/mKA'', "case_k1.webm'],
$$
  
\n
$$
I'''No video'', "'']
$$

*];*

# <span id="page-46-1"></span>**Παράρτημα 4.**

*/\* Controls \*/*

*list-style: none; margin: 10px 0 0 0; padding: 0 165px 0 35px; height: 35px; width: 980px; position: relative; color: white; background-color: black;*

*ul.video-controls {*

*border: none;*

*}*

```
ul.video-controls > li {
       float: left;
       height: 25px;
       list-style: none;
       margin: 5px 5px 0 0;
       padding: 0;
       text-align: center;
       background-color: rgba(255,255,255,0.2);
}
```
*ul.video-controls > li.play-control { cursor: pointer; width: 25px;*

*}*

*ul.video-controls > li.play-control span { border-top: 5px solid transparent; border-left: 10px solid white; border-bottom: 5px solid transparent; height: 0px; width: 0px; margin: 8px 0 0 8px;*

*display: block;*

```
line-height: 0;
       font-size: 0px;
}
p {
       margin: 20px auto;
       text-align: center;
}
```
# **Ορισμός μεταβλητών ελέγχου αναπαραγωγής**

```
var seeked_counter = 0;
              function seeking(evt) {
                      if (seeking_index < 0) {
                             pause();
                             for (var i = 0; i < videos.length; i++) {
                                     if (videos[i].id === evt.target.id) {
                                             seeking_index = i;
                                             break;
                                     }
                             }
                      }
              }
              function seeked(evt) {
```

```
if (seeking_index < 0) {
       return;
```

```
} else if (videos[seeking_index].id !== evt.target.id) {
       seeked_counter--;
} else {
       //seeking_index = -1;
}
```

```
if (!seeked_counter) {
```
*var target\_time = videos[seeking\_index].currentTime; for (var i = 0; i < videos.length; i++) { if (videos[i].id != evt.target.id && seeking\_index != i && videos[i].currentTime != target\_time) {*

*seeked\_counter++;*

```
videos[i].currentTime = target_time;
```
*}*

*}*

*}*

*time\_controlling\_index = seeking\_index;*

```
if (!seeked_counter) {
       seeking_index = -1;
        if (playing) {
               play();
        }
}
```
*}*

```
function play(evt) {
```
*//first find target for setting currentTime //if (seeking\_index <0) { playing = true; for (var i = 0; i < videos.length; i++) { if (videos[i].paused && videos[i] != evt.target) { if (Math.abs(videos[i].currentTime -*

*evt.target.currentTime) > 2) {*

*videos[i].duration) {*

*evt.target.currentTime;*

*if (evt.target.currentTime <=* 

*videos[i].currentTime =* 

*} else {*

*videos[i].currentTime =* 

*videos[i].duration;*

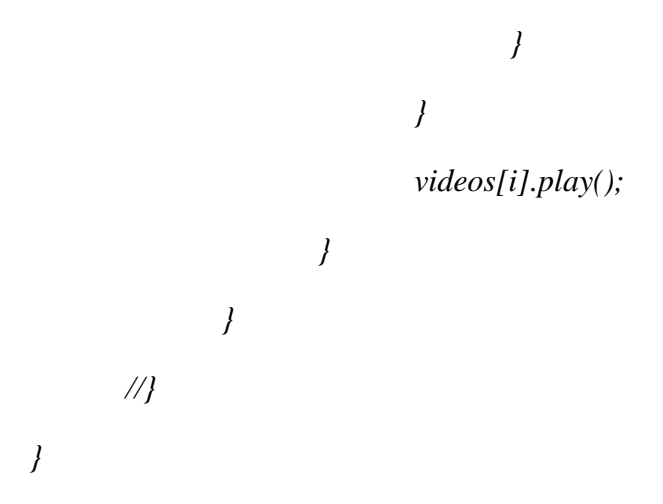

*function pause(evt) {*

*if (seeking\_index < 0) { playing = false;*

*for (var i = 0; i < videos.length; i++) { if (!videos[i].paused && (!evt || videos[i] != evt.target)) { videos[i].pause(); } } } }*

# <span id="page-51-0"></span>**Παράρτημα 5.**

*#grab {*

*position: absolute; width: 20px; height: 100%; top: 0; left: 480px; cursor: col-resize; z-index: 10;*

# *}*

*#grabber { height: 100%; width: 100%; position: absolute; z-index: 1;*

*background-image: url("images/drag-bar.png"); background-position: 2px center; background-repeat: no-repeat; pointer-events: none;*

*}*

*}*

*#grab-line { width: 0px; height: 100%; border: solid 1px #444; margin: 0 8px; position: absolute; z-index: -10;*

```
var checkTime_id = 0;
```

```
function setUpVideos(evt) {
                             maxDuration = 0;
                             for (var j = 0; j < videos.length; j++) {
                                    if (videos[j].duration > maxDuration) {
                                            maxDuration = videos[j].duration;
                                    }
                                    if (videos[j].networkState < 2 && evt.target !== 
videos[j] && !videos[j].videoHeight) {
```
*return;*

*} updateSizes(480); selectAudio(1);*

*for* (*var*  $j = 0$ *;*  $j <$  *videos.length;*  $j + +$ *)* {

*videos[j].removeEventListener('loadedmetadata',setUpVideos,false);*

*} if (!checkTime\_id) { checkTime\_id = setInterval(checkTime,1000); }*

```
labels = [];
for (var i = 0; i < 2320; i++) {
        if (i%100 == 0) {
               labels.push(i);
        } else {
               labels.push('');
       }
}
```

```
var grab = document.getElementById('grab');
var videoContainer = document.getElementById('video-container');
grab.addEventListener('mousedown', function() {
       is_resizing = true;
```
*}, false);*

*document.addEventListener('mouseup', function() {*

*is\_resizing = false;*

*}, true);*

```
function updateSizes(pos) {
       if (pos < 100) {
               pos = 100;
       } else if (pos > 860) {
               pos = 860;
       }
       grab.style.left = pos + 1 + 'px';
```

```
var right_width = 960 - pos;
var left_width = pos;
videos[0].style.width = left_width + 'px';
videos[1].style.width = right_width + 'px';
```
*video\_select[0].style.width = left\_width + 'px'; video\_select[1].style.width = right\_width + 'px';*

```
document.addEventListener('mousemove', function(evt) {
       if(is_resizing) {
               var pos = evt.clientX - videoContainer.offsetLeft - 8;
               updateSizes(pos);
       }
```
*}, true);*

```
function select_changed(evt) {
       for (var i = 0; i < video_select.length; i++) {
               if (video_list[video_select[i].selectedIndex][0]!="No
```
*video") {*

*videos[i].getElementsByTagName('source')[0].src = "videos/" + video\_list[video\_select[i].selectedIndex][1];*

*videos[i].load();*

*videos[i].style.visibility = 'visible';*

*} else {*

*videos[i].style.visibility = 'hidden';*

*} } }*

# <span id="page-55-0"></span>**Παράρτημα 6.**

*<td colspan="2" style="text-align: center;">Go to: <input type="text" id="txtGoto" onKeyUp="txtGotoChange(event)"/></td>*

#### <span id="page-56-0"></span>**Παράρτημα 7.**

*function redraw\_graphs() { var tooltips = []; for (var i = 0; i < videos.length; i++) { var values*  $=$   $[$ *]*; *var tooltipstemp = []; var currSec = videos[i].currentTime \* (2320/videos[i].duration); for* (*var*  $j = 0$ *;*  $j <$  *currSec;*  $j + +$ ) { *//labels.push(j); values.push(graph\_functions[video\_select[i].selectedIndex](j)); tooltipstemp.push('(' + j + ', ' + values[j] + ')')*; *} for (var j = currSec; j < 2320; j++) { //labels.push(j); values.push(0); tooltipstemp.push(''); } tooltips.push(tooltipstemp); allgraphs\_r.Set('chart.labels', labels); allgraphs\_r.original\_data[i] = values; } allgraphs\_r.Set('chart.tooltips', tooltips[0], tooltips[1]); RGraph.Redraw(); }*

#### <span id="page-56-1"></span>**Παράρτημα 8.**

*<script type="text/javascript">*

*var graph\_r = null;*

*var xmax = 1.5; var ymax = 10;*

*var points = []; var title = ''; var xTitle = ''; var yTitle = ''; var xAxis = [];*

*function load() {*

*if (graph\_r == null) { var presets = document.getElementById('presets'); var index = JSON.parse(localStorage.getItem('index')) || []; for (var i = 0; i < index.length; i++) { presets.add(new Option(index[i], index[i]), null); } graph\_r = new RGraph.Scatter('graph', []); }*

 *graph\_r.Set('crosshairs', true)*

 *graph\_r.Set('crosshairs.snap', true)*

*graph\_r.Set('line', true)*

 *graph\_r.Set('line.colors', ['red','green'])*

*graph\_r.Set('chart.hmargin', 0); graph\_r.Set('chart.gutter.left', 50); graph\_r.Set('chart.gutter.bottom', 50); graph\_r.Set('ymin', 0); graph\_r.Set('ymax', ymax ) graph\_r.Set('xmin', 0); graph\_r.Set('xmax', xmax );*

*//graph\_r.Set('chart.tickmarks', 'endcircle'); graph\_r.Set('chart.title.xaxis.pos', 0.25); graph\_r.Set('chart.title.yaxis.pos', 0.25); //graph\_r.Set('chart.background.grid', false); graph\_r.Set('chart.numxticks', 0);*

*graph\_r.Set('chart.title', title); graph\_r.Set('chart.title.xaxis', xTitle); graph\_r.Set('chart.title.yaxis', yTitle); graph\_r.data[0] = points;*

*document.getElementById('title').value = title; document.getElementById('xAxis').value = xTitle; document.getElementById('yAxis').value = yTitle;*

*graph\_r.oncrosshairs = function (obj) {*

*document.getElementById("point").innerHTML = '(' + graph\_r.data[0][obj.canvas.\_\_crosshairs\_snap\_point\_\_][0] + ', ' + graph\_r.data[0][obj.canvas.\_\_crosshairs\_snap\_point\_\_][1] + ')';*

#### *}*

if 
$$
(xAxis == [])
$$
 {  
\n $var step = Math.ceil(xmax/100) * 5;$   
\nfor  $(var i = 0; i <= xmax; i+=step)$  {  
\n $xAxis[Math,floor(step)] = [i, i];$ 

*graph\_r.Set('chart.labels', xAxis);*

```
RGraph.Redraw();
```
*}*

```
function changeTitle(e) {
```
*graph\_r.Set('chart.title', e.value); RGraph.Redraw();*

*}*

```
function changeXAxisTitle(e) {
        graph_r.Set('chart.title.xaxis', e.value);
        RGraph.Redraw();
```
*}*

```
function changeYAxisTitle(e) {
        graph_r.Set('chart.title.yaxis', e.value);
        RGraph.Redraw();
}
```
*function addPoint() {*

*var x = parseFloat(document.getElementById('x').value); var y = parseFloat(document.getElementById('y').value);*

```
if (x > xmax) {
       xmax = x;
       graph_r.Set('xmax', x + 10);
}
```

```
if (y > ymax) {
       ymax = y;
        graph_r.Set('ymax', y + 10);
}
```

```
graph_r.data[0].push([x, y, 'red']);
```

```
var xAxis = [];
var step = Math.ceil(xmax/100) * 5;
for (var i = 0; i <= xmax; i+=step) {
        xAxis[Math.floor(i/step)] = [i, i];
}
```

```
graph_r.Set('chart.labels', xAxis);
```

```
RGraph.Redraw();
```

```
}
```

```
function reset() {
```
*points = []; graph\_r.data[0] = [];*

*xmax = 1.5; ymax = 10; var xAxis = []; var step = Math.ceil(xmax/100) \* 5; for (var i = 0; i <= xmax; i+=step) { xAxis[Math.floor(i/step)] = [i, i]; }*

*graph\_r.Set('chart.labels', xAxis);*

*graph\_r.Set('ymax', ymax) graph\_r.Set('xmax', xmax);*

*graph\_r.Set('chart.title', ''); graph\_r.Set('chart.title.xaxis', ''); graph\_r.Set('chart.title.yaxis', '');*

*document.getElementById('title').value = ''; document.getElementById('xAxis').value = ''; document.getElementById('yAxis').value = '';*

*RGraph.Redraw();*

*}*

*function save() { var title = document.getElementById('title').value; //localStorage.setItem('title', document.getElementById('title').value); localStorage.setItem(title + '\_xTitle', document.getElementById('xAxis').value); localStorage.setItem(title + '\_yTitle', document.getElementById('yAxis').value); localStorage.setItem(title + '\_xmax', xmax); localStorage.setItem(title + '\_ymax', ymax); localStorage.setItem(title + '\_labels', JSON.stringify(xAxis)); localStorage.setItem(title + '\_points', JSON.stringify(graph\_r.data[0]));*

*var index = JSON.parse(localStorage.getItem('index')) || [];*

*if (index.indexOf(title) == -1) { index.push(title); localStorage.setItem('index', JSON.stringify(index)); document.getElementById('presets').add(new Option(title,* 

*title), null);*

*}*

*function loadPreset() {*

*}*

*title = document.getElementById('presets').options[document.getElementById('presets').selectedIndex].value ;*

> *points = JSON.parse(localStorage.getItem(title + '\_points')) || [];*  $xTitle = localStorage.getItem(title + 'xTitle') ||$ "; *yTitle = localStorage.getItem(title + '\_yTitle') || ''; xmax = parseFloat(localStorage.getItem(title + '\_xmax')) || 100; ymax = parseFloat(localStorage.getItem(title + '\_ymax')) || 100; xAxis = JSON.parse(localStorage.getItem(title + '\_labels')) || [];*

*load();*

*}*

*function deletePreset() {*

*var toDelete =* 

*document.getElementById('presets').options[document.getElementById('presets').selectedIndex].value ;*

> *localStorage.removeItem(toDelete + '\_points'); localStorage.removeItem(toDelete + '\_xtoDelete'); localStorage.removeItem(toDelete + '\_ytoDelete'); localStorage.removeItem(toDelete + '\_xmax');*

*localStorage.removeItem(toDelete + '\_ymax'); localStorage.removeItem(toDelete + '\_labels');*

*var index = JSON.parse(localStorage.getItem('index')) || []; if (index.indexOf(toDelete) != -1) {*

*index.splice(index.indexOf(toDelete), 1);*

*localStorage.setItem('index', JSON.stringify(index));*

*document.getElementById('presets').remove(document.getElementById('presets').selectedInde*

*x);*

*} </script>*

# <span id="page-64-0"></span>**1. Βιβλιογραφία**

- Attwell G. (2007). Personal Learning Environments The Future of elearning. eLearning Papers.  $2(1)$ ,  $1-8$
- Αθανασιάδου Β. (2013). Μελετη χρόνου αποστείρωσης κονσέρβας με υπολογιστική ρευστοδυναμική. Πτυχιακή Εργασία, ΑΤΕΙ Θεσσαλονίκης, Θεσσαλονίκη.
- Ατσιδάκος Γ. (2007). Τριβολογική μοντελοποίηση 4-Χ κινητήρα diesel MAN B&W5L16/24 του εργαστηρίου τριβολογικής μηχανολογίας, Τμήμα Ναυπηγών Μηχ/κών, Ε.Μ.Π., Αθήνα
- De Jong T. & Van Joolingen W. R. (1998). Scientific discovery learning with computer simulations of conceptual domains. Review of Educational Research. **68** (**2**), 179 - 201.
- De Jong T. (2006). Technological advantages in inquiry learning. Science. **312**, 532 -533
- Holton, D.L. (2010). How People Learn with Computer Simulations. In H. Song & T.T. Kidd (Eds.), Handbook of Research on Human Performance and Instructional Technology. IGI Global.
- Kabula T. (1998). Addressing student needs: Teaching on the Internet",T.H.E. Journal,  $25(8)$ ,  $71-74$
- Κόκκοτας, Π. (1997). Σύγχρονες Προσεγγίσεις στη Διδασκαλία των Φυσικών Επιστημών: Η εποικοδομητική προσέγγιση της διδασκαλίας και της μάθησης. Αθήνα, Εκδόσεις Γρηγόρη.
- Mahone-Brown B.(1998). "Digital Classrooms", T.H.E. journal. 8, 24 32
- McCabe W. L., Smith J. C. and Hariot P. (2002). Βασικές Φυσικές Διεργασίες Μηχανικής, 6η Έκδοση. Εκδόσεις Τζιόλα, Θεσσαλονίκη
- Μάτσας Α. (2009). Διπλωματική Εργασία : Μέτρηση Θερμικής Αγωγιμότητας Δομικών Μονοτικών Υλικών Με την Μέθοδο Θεμρής Πλάκας. Τμήμα Μηχανολόγων Μηχανικών, Ε.Μ.Π. Αθήνα
- Ng'ambi D. & Johnston K. (2006). An ICT-mediated Constructivist Approach for increasing academic support and teaching critical thinking skills. Educational Technology & Society. **9** (**3**), 244-253.
- Pitts D. and Sissom L. (2001). Μεταφορά Θερμότητας, 2η Έκδοση. Εκδόσεις Τζιόλα, Θεσσαλονίκη
- Παπασιώπη Ν. (2000). Σημειώσεις Μαθήματος Φαινόμενα Μεταφοράς ΙΙ, Μεταφορά Θερμότητας και Μάζας. Σχολή Μηχανικών Μεταλλείων Μεταλλουργών, Ε.Μ.Π. Αθήνα
- Ραφαηλίδης Σ.Ν. (1987). Σημειώσεις Μαθήματος Μηχανικής Τροφίμων I, Τμήμα Τεχνολογίας Τροφίμων, Α.Τ.Ε.Ι., Θεσσαλονίκη
- Ρουμελιώτης Μ. (2001). Μοντελοποίηση και Προσομείωση Τόμος Α΄. Εκδόσεις ΕΑΠ, Πάτρα
- Sanchez P. J. (2006). As Simple As Possible, But No Simpler: A Gentle Introduction to Simulation Modeling. Proceedings of the 2006 Winter Simulation Conference.

 Σολομωνίδου Χ. (2003). Σύγχρονη Εκπαιδευτική Τεχνολογία. Υπολογιστές και Μάθηση στην Κοινωνία της Γνώσης. Β' έκδοση. Θεσσαλονίκη, Εκδόσεις Κώδικας.

#### **Βιβλιογραφία απο το διαδύκτιο:**

- <http://www.plant-management.gr/index.php?id=14948>
- [http://hkwebsym.org.hk/2002/jackson\\_quote.html](http://hkwebsym.org.hk/2002/jackson_quote.html)
- [http://hkwebsym.org.hk/2002/jackson\\_quote.html,](http://hkwebsym.org.hk/2002/jackson_quote.html) 2013
- <http://www.rgraph.net/examples/index.html>
- <http://dev.rgraph.net/docs/api.html#functions.events>